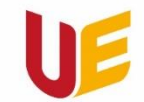

Filia w Jeleniej Górze

# Spotkanie organizacyjne

I rok I stopień SS

# **Dni adaptacyjne**

02.10.2023 r.

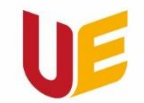

Filia w Jeleniej Górze

## **Nazwa** Uniwersytet Ekonomiczny we Wrocławiu Filia w Jeleniej Górze

# **Dziekan Filii** dr hab. Piotr Rogala, prof. UEW

## **Prodziekan Filii** dr hab. Robert Kurek, prof. UEW

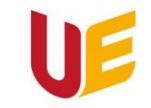

Filia w Jeleniej Górze

## **Dziekan Filii** dr hab. Piotr Rogala, prof. UEW

Bud. A, pok. 56 (pokój Dziekana), Tel.: 75 75 38 204 Mail: piotr.rogala@ue.wroc.pl

Dyżur dziekański: środy, godz. 8.45-9.45 (pok. 56, mail, Teams, telefon)

Dla studentów niestacjonarnych w terminach zjazdów (po uprzednim umówieniu się): (pok. 57, Teams: chat, telefon - 75 75 38 204)

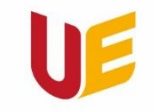

Filia w Jeleniej Górze

## **Prodziekan Filii** dr hab. Robert Kurek, prof. UEW

Bud. A, pok. 57 (pokój Prodziekana) / pok. 83 Tel.: 75 75 38 327 / 75 75 38 384 Mail: robert.kurek@ue.wroc.pl (pisząc wiadomość proszę podać swój nr telefonu!)

Teams: dzwonić wyszukując nazwisko

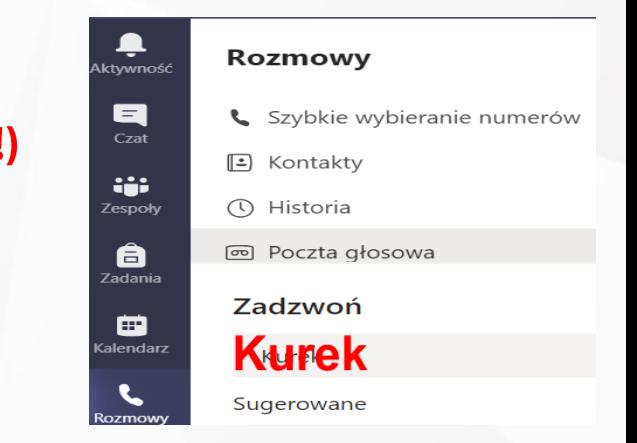

## Dyżur prodziekański:

Środy: 10.45-11.45 (pok. 57 w budynku głównym, Teams: chat, telefon) Soboty (w terminach zjazdów, po uprzednim umówieniu się): (pok. 57, Teams: chat, telefon - 607 180 564 - śmiało dzwonić)

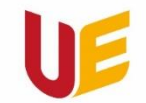

Filia w Jeleniej Górze

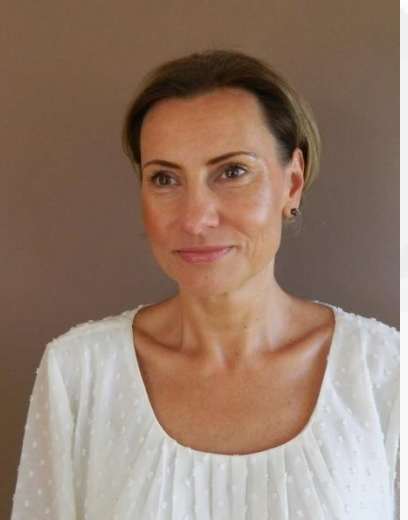

**Menedżerowe kierunków Uniwersytetu Ekonomicznego we Wrocławiu, Filia w Jeleniej Górze**

**Ekonomia biznesu i finanse** *dr Elżbieta* Życzkowska *elzbieta.zyczkowska@ue.wroc.pl*

**Zarządzanie w nowoczesnej gospodarce** *dr Tomasz Brzozowski tomasz.brzozowski@ue.wroc.pl*

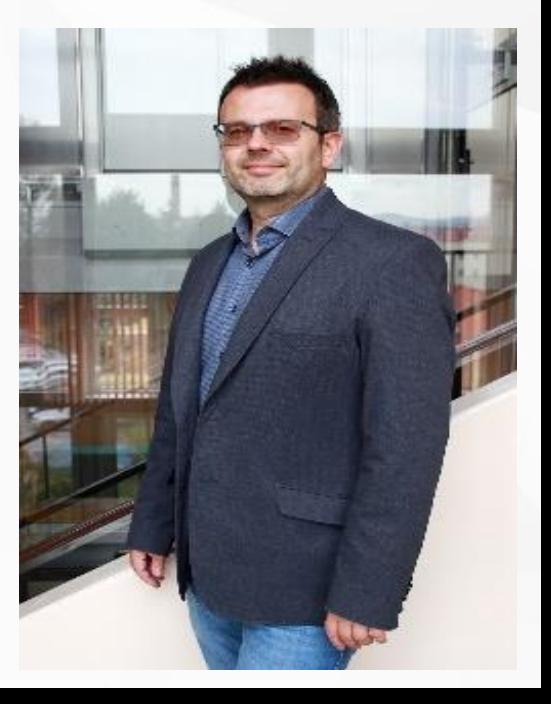

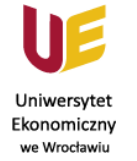

#### *Spotkanie z menedżerem kierunku Zarządzanie w nowoczesnej gospodarce*

#### **Kiedy:**

9 października, godz. 13:15 – w ramach wykładu z Prawa

www.ue.wroc.pl

#### **W jakim celu:**

- 1) porozmawiać o wynikach ankiety "adapciakowej"
- 2) przedstawić program studiów na kierunku ZwNG
- 3) odpowiedzieć na pytania i rozwiać wątpliwości

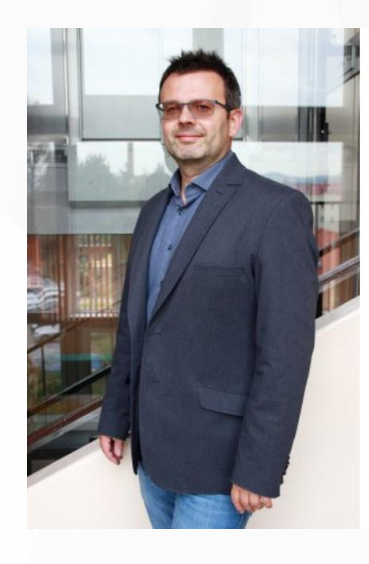

Menedżer kierunku Zarządzanie w nowoczesnej qospodarce

dr Tomasz Brzozowski

dyżur. piątek 9:30-11:30, pok. 27 (budynek H) e-mail tomasz.brzozowski@ue.wroc.pl

#### *Spotkanie z menedżerem kierunku Ekonomia biznesu i finanse*

Uniwersytet Ekonomiczny we Wrocławiu

10 października, godz. 13:15 – w ramach wykładu z

#### przedmiotu Finanse

www.ue.wroc.pl

7

#### **W jakim celu:**

**Kiedy:** 

- 1) porozmawiać o wynikach ankiety "adapciakowe
- 2) przedstawić program studiów na kierunku EBiF
- 3) odpowiedzieć na pytania i rozwiać wątpliwości

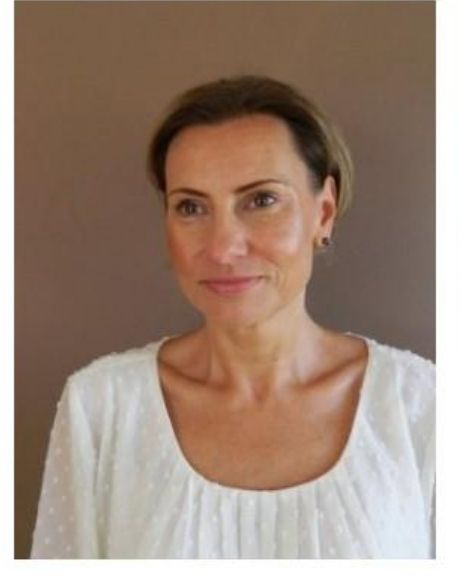

Menedżer kierunku Ekonomia biznesu i finanse dr Elżbieta Życzkowska e-mail elzbieta.zyczkowska@ue.wroc.pl

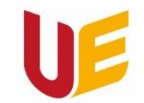

Filia w Jeleniej Górze

**Kierownik Dziekanatu** *mgr Hanna Puślednik*

Obsługa studentów studiów I stopnia

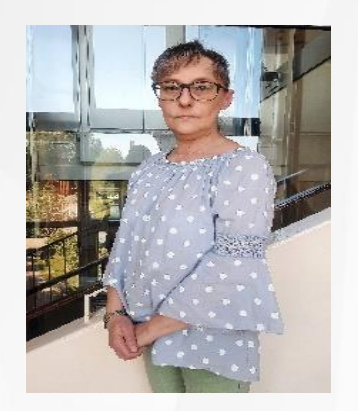

Obsługa studentów studiów II stopnia *Agata Baran*

Obsługa absolwentów oraz pomoc materialna dla studentów i doktorantów *mgr Anna Gęca*

**Pracownicy UE** 

**współpracujący ze studentami**

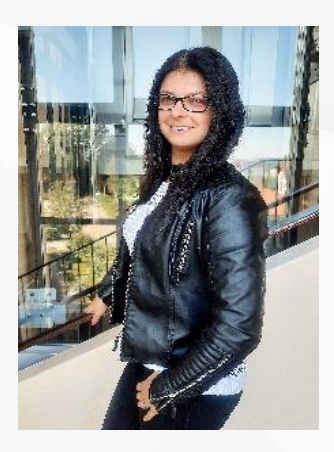

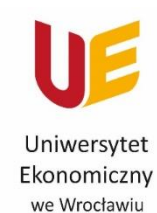

Filia w Jeleniej Górze

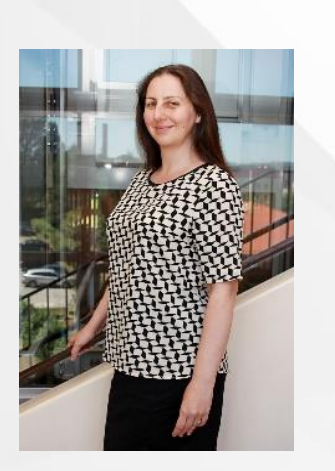

### **Pracownicy UE współpracujący ze studentami**

**Kierownik Biura Filii** *mgr Anna Nowak - Kowalska*

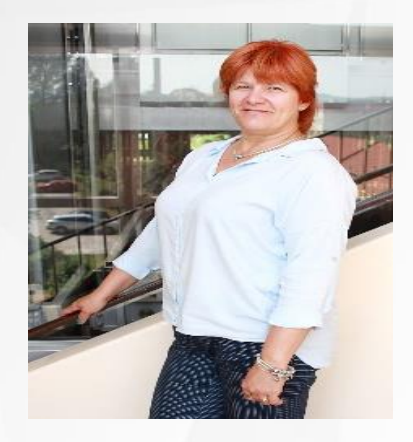

*mgr Stanisława Łazarewicz mgr Halina* 

**Pracownicy Biura Filii obsługujący proces dydaktyczny**

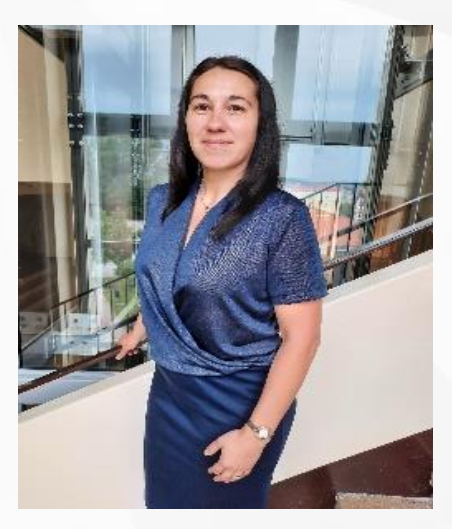

*Szewczyk*

www.jg.ue.wroc.pl

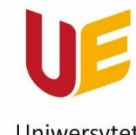

Filia w Jeleniej Górze

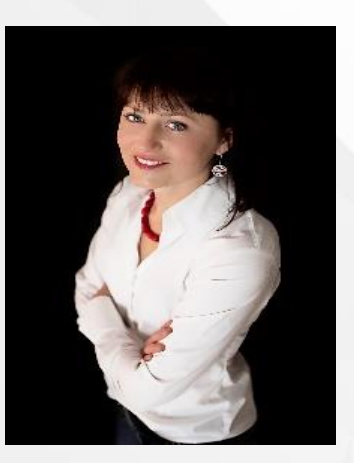

*Studium Języków Obcych (JSO)*

**Koordynator nauki języków obcych**

*mgr Magdalena Mucowska magdalena.mucowska@ue.wroc.pl*

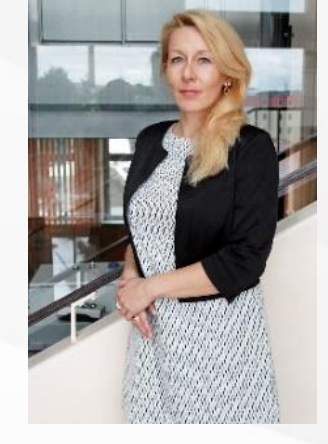

**Obsługa Studium** 

*dr Adriana Przybyszewska adriana.przybyszewska@ue.wroc.pl*

**Uwaga – pisząc jakąkolwiek wiadomość w sprawie języków należy podać:**

- *- imię i nazwisko, nr albumu,*
- *- studia stacjonarne / niestacjonarne (SS/NS),*
- *- stopień studiów (I st. / II st.)*
- *- rok studiów, kierunek, specjalność*
- *- określić o jaki język chodzi, podać poziom języka,*
- *- nr telefonu.*

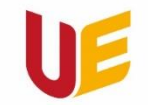

Filia w Jeleniej Górze

# **Dni Rektorskie – co to????? Np. jutro (3.10.2023 r.)**

**Godziny Rektorskie – (prawdopodobnie) 24.10.23 r. od 9.30**

#### Prorektor ds. Studenckich i Kształcenia

RD.5303.1.2023

Wrocław, 28.04.2023 r.

#### **HARMONOGRAM**

roku akademickiego 2023/2024 w Uniwersytecie Ekonomicznym we Wrocławiu

#### studia stacjonarne, niestacjonarne

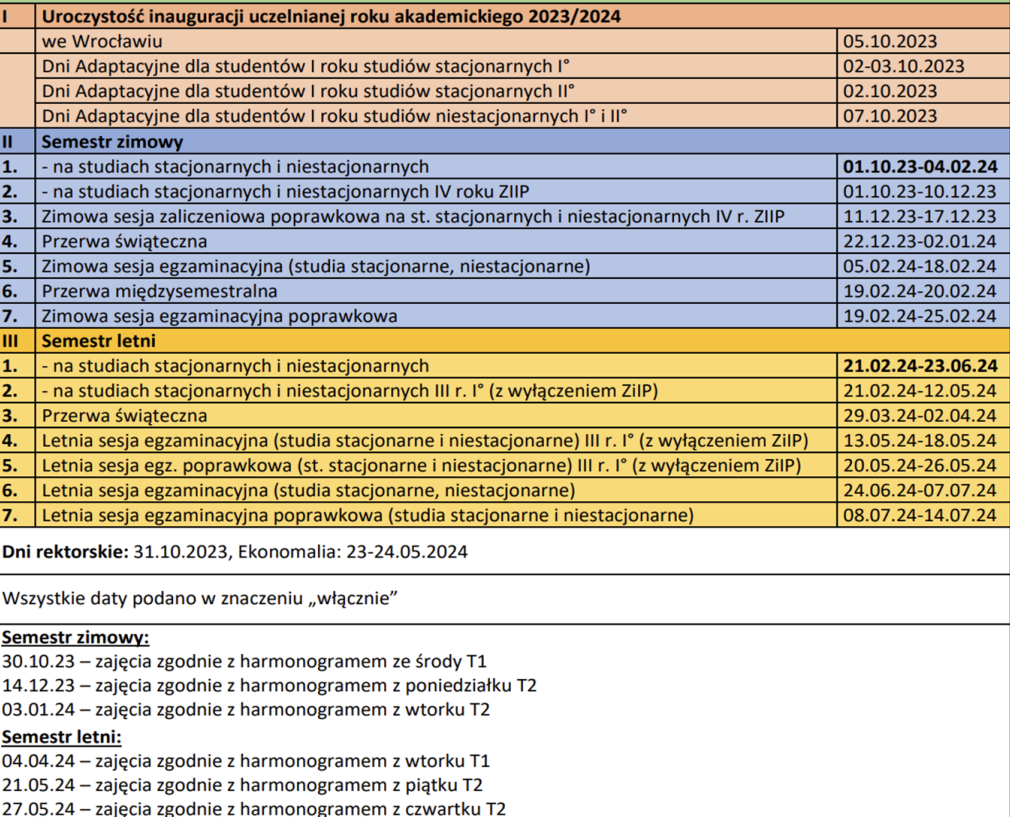

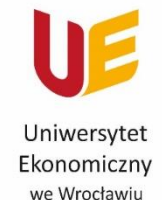

Filia w Jeleniej Górze

Polityka równych szans i niedyskryminacji - zasady równości płci i niedyskryminowanie osób z niepełnosprawnościami

mgr Iwona Kutzner

### **Uniwersytet Ekonomiczny we Wrocławiu**

Specjalistka Centrum Jakości Kształcenia

Z-ca Kierowniczki Działu Kompetencji Zawodowych

# **Członkini Zespołu ds. równości i przeciwdziałania dyskryminacji**

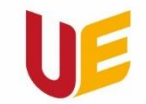

Filia w Jeleniej Górze

# Sieć wifi: eduroam

### *Dane do logowania takie, jak do poczty UE*

### *Login: 123123@student.ue.wroc.pl Hasło: ustanowione przez siebie hasło*

*Więcej: [http://www.ue.wroc.pl/centrum\\_informatyki/25717/eduroam.html](http://www.ue.wroc.pl/centrum_informatyki/25717/eduroam.html)* Lub:<br><u>https://uewrc.sharepoint.com/sites/KA-CI/SitePages/Services\_Cl.aspx?CT=1695142529723&OR=OWA-</u><br>NT&CID=d2792d61-a18c-da01-feff-76fa39db731d

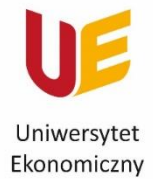

we Wrocławiu

Filia w Jeleniej Górze

### **P: Jak muszę skonfigurować swoje urządzenie końcowe w celu skorzystania z sieci eduroam?**

O: W celu niezbędnej konfiguracji urządzenia końcowego należy pobrać i uruchomić odpowiedni instalator konfiguracji sieci eduroam.

### **P: Jestem studentem mam System Windows 10 i chcę się podłączyć do sieci eduroam?**

O: Jeśli jesteś studentem [pobierz](https://uewrc.sharepoint.com/:u:/r/sites/KA-CI/Shared%20Documents/Oprogramowanie/EDUROAM/win10_eduroam_stud.exe?csf=1&web=1&e=YOZrzF) i zainstaluj.

**P: Jestem studentem mam system Android i chcę się podłączyć do sieci eduroam?** O: Zainstaluj aplikację Nacview [Assistant](https://play.google.com/store/apps/details?id=pl.scanit.wifiprofile&gl=PL) ze sklepu Google Play a w kolejnym kroku należy wczytać do niej odpowiedni plik konfiguracyjny. Pobierz go [tutaj](https://uewrc.sharepoint.com/:u:/r/sites/KA-CI/Shared%20Documents/Oprogramowanie/EDUROAM/android_eduroam_stud.cfg?csf=1&web=1&e=yMSrRL) (należy go pobrać na urządzenie). W trakcie instalacji konfiguracji należy podać poświadczenia – pełny adres email jako nazwa użytkownika oraz hasło używane do poczty i USOSWeb.

### **P: Jestem studentem mam system MacOS / iOS i chcę się podłączyć do sieci eduroam?**

O: [Pobierz](https://uewrc.sharepoint.com/:u:/r/sites/KA-CI/Shared%20Documents/Oprogramowanie/EDUROAM/macos_eduroam_stud.mobileconfig?csf=1&web=1&e=olCuQj) i uruchom plik konfiguracyjny. W trakcie instalacji konfiguracji należy podać poświadczenia – pełny adres email jako nazwa użytkownika oraz hasło używane do poczty i USOSWeb.

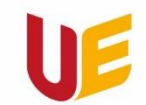

Filia w Jeleniej Górze

Wybór przedmiotu humanistycznego na semestr letni 2022/2023 oraz semestr zimowy 2023/2024 1) Filozofia 2) Elementy logicznego myślenia

3) Etyka, człowiek i środowisko

4) Filozoficzna wizja rozwoju zrównoważonego

Wybór 2 przedmiotów z 4 na danym kierunku (odrębnie dla każdego kierunku).

### **UWAGA!!!!**

w semestrze drugim uruchamiany jest przedmiot, który uzyskał największą liczbę wskazań,

w semestrze trzecim uruchamiany jest przedmiot, który uzyskał kolejną, największą liczbę wskazań.

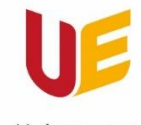

Filia w Jeleniej Górze

#### **Elementy logicznego myślenia** *Cele kształcenia:*

- *przedstawienie wiedzy z zakresu sposobów logicznego i ścisłego formułowania myśli*
- *Przedstawienie wiedzy i umiejętności z zakresu logicznego rozwiązywania i uzasadniania twierdzeń*

#### **Filozofia**

#### *Cele kształcenia:*

- *przedstawienie propedeutycznych zagadnień z filozofii,*
- *wskazanie znaczenia wiedzy filozoficznej dla analiz ekonomicznych,*
- *udoskonalenie logicznego wnioskowania.*

### **Etyka, człowiek i środowisko**

#### *Cele kształcenia:*

- *zapoznanie z zagadnieniami aksjologicznych odniesień do kwestii życia człowieka w jego naturalnym środowisku,*
- *ukazanie głównych przyczyn zagrożeń życia na Ziemi oraz potrzeby jego ochrony.*

#### **Filozoficzna wizja rozwoju zrównoważonego** *Cele kształcenia:*

- *zapoznanie studentów z zagadnieniami filozoficznych przesłanek idei rozwoju zrównoważonego*
- *ukazanie idei rozwoju zrównoważonego jako projektu nowej ogólnoludzkiej cywilizacji przyszłości*

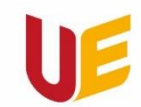

Filia w Jeleniej Górze

# Wybór przedmiotu humanistycznego

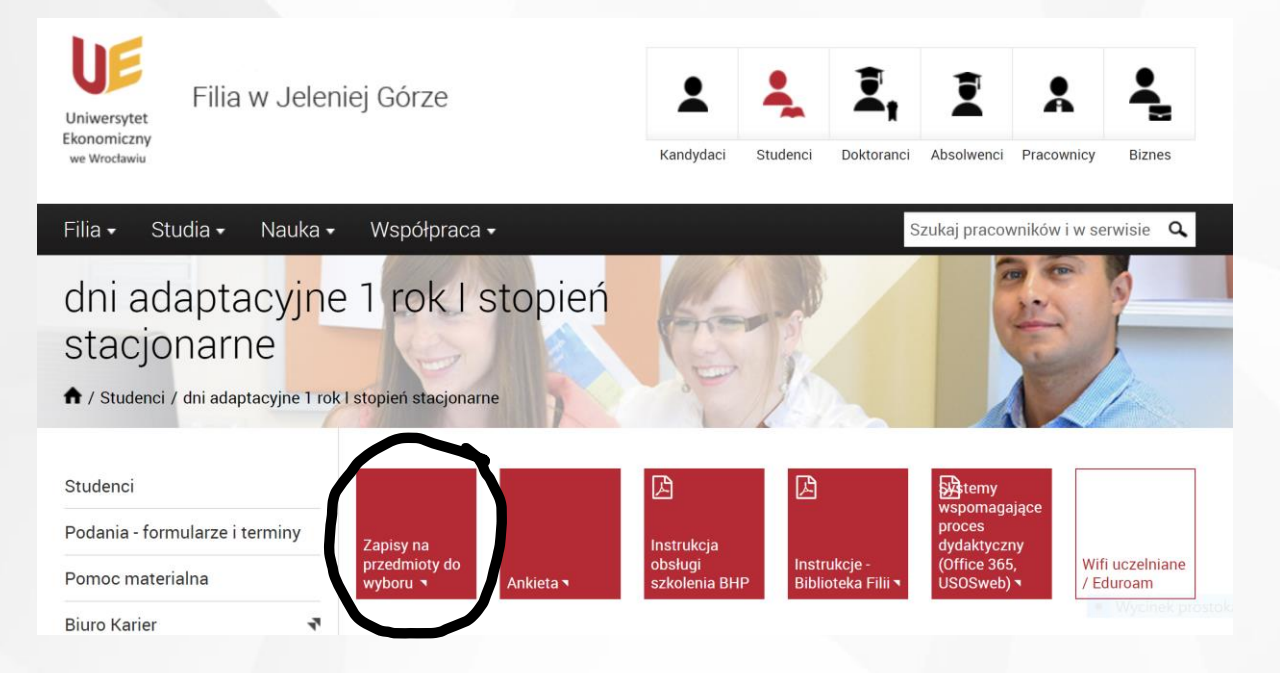

### Studia stacjonarne I rok I stopień

### Link:

https://forms.office.com/Pages/ResponsePage.aspx?id=MwzJV98HcECWcs0gjJM1g9S67cVlQUZAulWirDmtyg1URFlGVDBBOFNSWIMzNjZ **DNFIJSzZFRDhZVC4u** 

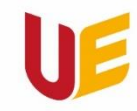

Filia w Jeleniej Górze

www.ig.ue.wroc.p

### Jutrzejsze spotkanie

Wtorek 3.10.2023 r. odbędzie się również w Auli H (w tym samym budynku)

### zaczyna się o 9.00 i potrwa do ok. 12.15

m.in. spotkanie w sprawie korzystania z biblioteki, przedstawiciele Policji, Straży Pożarnej, Wirtualnej Firmy Konsultingowej, Kół naukowych itd..

# **BHP - ważne informacje!!!! Brak zaliczenia BHP to podstawa do** skreślenia z listy studentów!

**Oraz Vademecum Studenta** – najważniejsze informacje dotyczące terminów, organizacji roku akademickiego itd.

**Strona Uczelni (mapa Kampusu)** 

https://jg.ue.wroc.pl/wydzial/3415/mapa\_kampusu.html

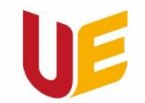

Filia w Jeleniej Górze

# Prawa i obowiązki studenta

### **UCHWAŁA NR R.0000.20.2023 SENATU UNIWERSYTETU EKONOMICZNEGO WE WROCŁAWIU**

z dnia 20 kwietnia 2023 r.

w sprawie uchwalenia Uczelnianego Regulaminu Studiów Uniwersytetu Ekonomicznego we Wrocławiu

https://www.ue.wroc.pl/p/dla pracownikow/uchwaly senatu 2023/20.pdf

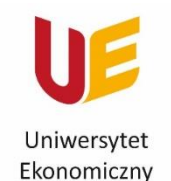

we Wrocławiu

### 1. Student ma prawo do:

1) poszanowania godności osobistej,

2) pełnego udziału w życiu Uczelni i społeczności akademickiej, w tym w Filia w Jeleniej Górze procesie kształcenia,

**PRAWA STUDENTA** 

3) realizacji indywidualnej organizacji i programu studiów (nie dotyczy studentów programu EMBA),

4) uczestniczenia na warunkach ustalonych zarządzeniem Rektora w organizowanych przez Uczelnię zajęciach nieobjętych programem<br>studiów, w ramach których może uzyskać nie więcej niż 30 punktów ECTS.

5) usprawiedliwienia nieobecności na zajęciach,

6) urlopów od zajęć oraz urlopów od zajęć z możliwością przystąpienia do<br>weryfikacji uzyskanych efektów uczenia się określonych w programie studiów,

7) stałego wglądu do swojego indeksu w wersji elektronicznej w systemie<br>USOS, a po skreśleniu z listy studentów lub zakończeniu studiów do wglądu przez 12 miesięcy,

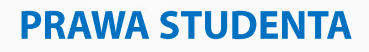

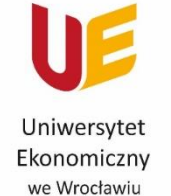

Filia w Jeleniej Górze

8) zmiany kierunku studiów,

9) przeniesienia na studia stacjonarne albo niestacjonarne,

10) przystąpienia do egzaminu komisyjnego,

- 11) powtarzania przedmiotów,
- 12) przenoszenia i uznawania punktów ECTS,
- 13) zrzeszania się w uczelnianych organizacjach studenckich,

14) rozwijania własnych zainteresowań naukowych oraz korzystania w tym celu z pomieszczeń dydaktycznych, zainstalowanych w nich<br>urządzeń, a także ze środków Uczelni oraz z pomocy jej organów i<br>nauczycieli akademickich na zasadach obowiązujących w Uczelni,

15) uczestniczenia w pracach badawczych realizowanych w Uczelni,

16) rozwijania zainteresowań kulturalnych, turystycznych i sportowych,<br>korzystania w tym celu z urządzeń i środków Uczelni oraz pomocy ze strony nauczycieli akademickich na zasadach obowiązujących w Uczelni,

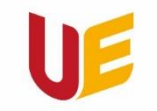

Filia w Jeleniej Górze

17) uzyskiwania nagród i wyróżnień za wyróżniające wyniki w nauce lub prowadzenie badań naukowych, a ponadto za wzorowe wypełnianie obowiązków oraz aktywną postawę społeczną,

**PRAWA STUDENTA** 

18) otrzymywania pomocy materialnej na zasadach określonych odrębnymi przepisami,

19) odbywania staży i praktyk fakultatywnych zgodnych z kierunkiem studiów i niekolidujących z harmonogramem zajęć,

korzystania z konsultacji prowadzonych przez 20) <u>nauczycieli</u> akademickich,

21) korzystania z infrastruktury Uczelni, w tym biblioteki oraz oprogramowania.

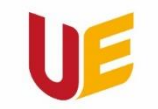

Filia w Jeleniej Górze

### 2. Obecność na wykładach jest prawem i dobrym obyczajem studenckim.

**PRAWA STUDENTA** 

Weryfikacja efektów uczenia się nie może odbywać się na podstawie obecności na wykładzie.

Frekwencja na wykładzie nie wpływa na końcową ocenę z przedmiotu z zastrzeżeniem § 13 ust. 6 (zdanie pierwsze).

Student przystępuje do zaliczeń i egzaminów w ustalonych terminach.

przestrzeganiem praw studenta w imieniu 3. Nad Samorządu nadzór sprawuje Rzecznik praw studenta powoływany przez Rektora na wniosek Rady Uczelnianej Samorządu Studenckiego.

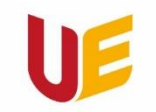

Filia w Jeleniej Górze

#### **OBOWIĄZKI STUDENTA**

1) postępowania zgodnie z treścią ślubowania i przepisami obowiązującymi w Uczelni,

2) uczestniczenia w zajęciach obowiązkowych (ćwiczenia, ćwiczenia komputerowe, laboratoria, lektoraty, seminaria), w tym zaliczania przedmiotów i składania egzaminów w ustalonych przez Uczelnię terminach,

3) terminowego wypełniania zobowiązań wobec Uczelni,

4) udziału w badaniach opinii organizowanych przez Uczelnię, w tym wypełniania anonimowych ankiet studenckich oceniających jakość zajęć i pracę dziekanatów/biura EMBA,

5) dbania o mienie Uczelni,

1. Student zobowiązany jest do:

6) przestrzegania Kodeksu etyki studenta Uczelni,

7) powiadamiania Uczelni o zmianie nazwiska i adresu, a także o zmianie warunków materialnych i stanu cywilnego, jeżeli wpływają one na przyznanie i wysokość pomocy materialnej,

8) komunikowania się z pracownikami Uczelni osobiście lub przy wykorzystaniu konta pocztowego w domenie student.ue.wroc.pl,

9) składania wniosków i podań do Dziekana ds. Studenckich/Dziekana Filii lub Prodziekana ds. Studenckich/Prodziekana Filii wyłącznie z wykorzystaniem systemu USOS z zastrzeżeniem § 10 ust.

4 (na pisemny wniosek studenta Dziekan ds. Studenckich/Dziekan Filii wydaje decyzje o przyznanych uprawnieniach i formach wsparcia po zasiegnięciu opinii Pełnomocnika Rektora ds. Osób z Niepełnosprawnościami

2. Za naruszenie przepisów prawa student ponosi odpowiedzialność na zasadach określonych odrębnymi przepisami. www.jg.ue.wroc.pl

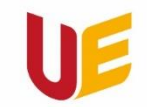

Filia w Jeleniej Górze

**Rzecznik Praw Studenta we Wrocławiu -** Emilia Adamska [177255@student.ue.wroc.pl](mailto:177255@student.ue.wroc.pl)

**Rzecznik Praw Studenta we Jeleniej Górze - ????**

**PRAWA I OBOWIĄZKI STUDENTA Kurs przygotowany przez Parlament Studentów Rzeczypospolitej** https://navoica.pl/courses/coursev1:Parlament Studentow Rzeczypospolitej Polskiej +PSRP 0101+2020 01/course/

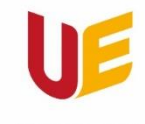

Filia w Jeleniej Górze

# Inauguracja roku akademickiego 2023/2024

### **Piątek 13.10.2023 r. (Budynek H, ul. Kochanowskiego 8)**

**9:00** - wydawanie tóg i biretów (sala 5 – budynek H) **9:45** (najpóźniej) – zajmowanie miejsc w todze i birecie (*biret jest obowiązkowy, stanowi komplet z togą, toga powinna być zapięta*) w sektorze wyznaczonym dla studentów I roku, **10:00** – rozpoczęcie inauguracji.

Pierwszy akcent Państwa życia studenckiego Pamiątkowe zdjęcia z inauguracji Obecność? Koniecznie!!!!! (śpiewanie Gaudeaums Igitur ☺)

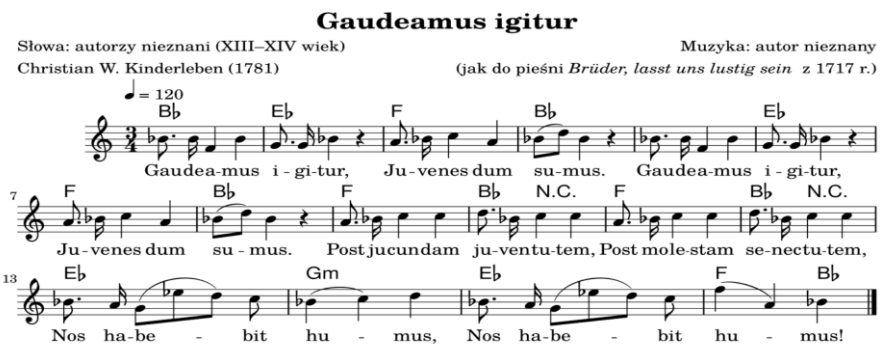

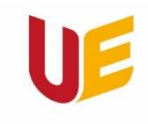

Filia w Jeleniej Górze

# **Ubezpieczenie od Następstw** Nieszczęśliwych Wypadków Studentów (NNW) na rok 2023/2024

Link do informacji: [http://www.ue.wroc.pl/studenci/16085/ubezpieczenie\\_nnw.html](http://www.ue.wroc.pl/studenci/16085/ubezpieczenie_nnw.html)

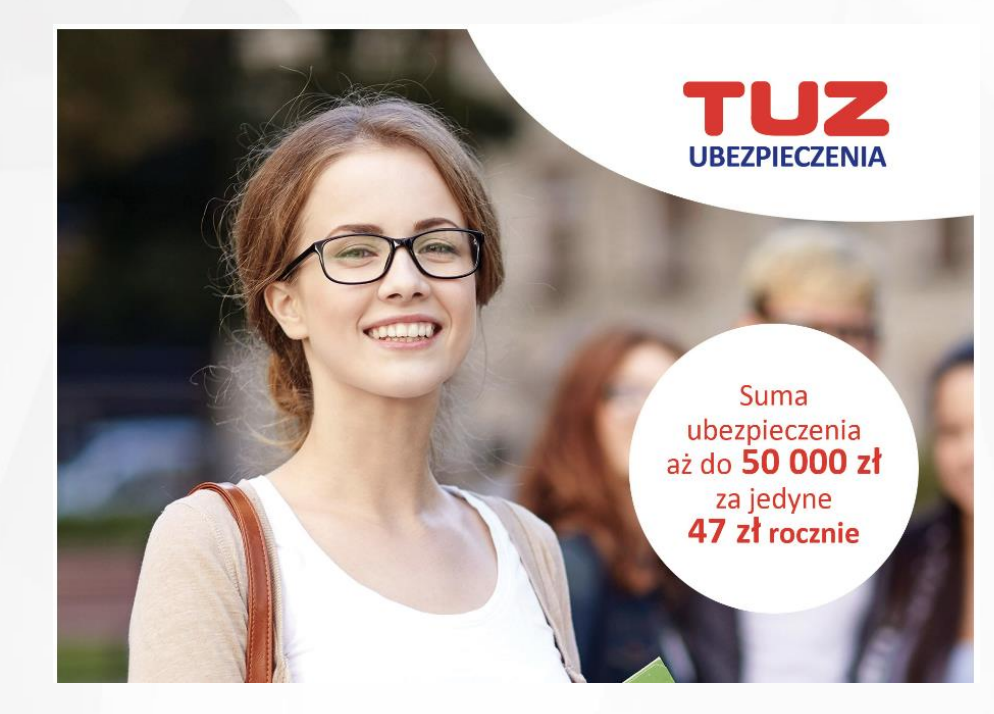

#### **UBEZPIECZENIE ZDROWOTNE**

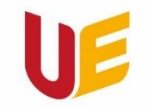

Uniwersytet Ekonomiczny we Wrocławiu

Filia w Jeleniej Górze

Prawo do ubezpieczenia zdrowotnego studentów UE

Student / doktorant będący obywatelem RP korzysta z ubezpieczenia zdrowotnego: 1) Jako członek rodziny osoby ubezpieczonej:

- do ukończenia 26 lat - obowiązek zgłoszenia do ubezpieczenia zdrowotnego spoczywa na rodzicach, opiekunach prawnych lub dziadkach,

bez ograniczenia wieku, jeśli posiada orzeczenie o znacznym stopniu niepełnosprawności - obowiązek zgłoszenia do ubezpieczenia zdrowotnego

- bez ograniczenia wieku, jeśli małżonek podlega obowiązkowemu ubezpieczeniu zdrowotnemu - obowiązek zgłoszenia do ubezpieczenia zdrowotnego spoczywa na małżonku,

2) Gdy posiada inny tytuł do ubezpieczenia zdrowotnego, np. umowa o pracę, renta rodzinna itp.

Uczelnia zgłasza do ubezpieczenia zdrowotnego studenta/doktoranta, który:

- ukończył 26 lat i nie podlega obowiązkowi ubezpieczenia zdrowotnego z innego tytułu,

- nie ukończył 26 lat oraz żaden z członków rodziny nie podlega obowiązkowi ubezpieczenia zdrowotnego.

Student/doktorant może zostać zgłoszony przez uczelnię do ubezpieczenia<br>zdrowotnego z dniem immatrykulacji i złożenia oświadczenia o niepodleganiu obowiązkowi ubezpieczenia zdrowotnego z innego tytułu.

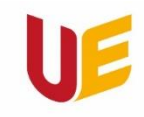

#### **UBEZPIECZENIE ZDROWOTNE – cd.**

Uniwersytet Ekonomiczny we Wrocławiu

Filia w Jeleniej Górze

Student/doktorant zostaje wyrejestrowany z ubezpieczenia z dniem ukończenia studiów albo skreślenia z listy studentów/doktorantów. Prawo do świadczeń opieki zdrowotnej studenta/doktoranta wygasa po upływie 4 miesięcy od ustania ubezpieczenia.

Za datę ukończenia studiów uważa się datę złożenia egzaminu dyplomowego.

### **NIC NIE DZIEJE SIĘ AUTOMATYCZNIE !!!**

Aby wszcząć procedurę zgłoszenia studenta i członków rodziny do ubezpieczenia zdrowotnego należy złożyć wniosek w Centrum Obsługi Dydaktyki i Spraw Studenckich we Wrocławiu (budynek A1, pokój 130, tel. 71/36-80-475)

Szczegóły dotyczące ubezpieczenia oraz całej procedury znajdują się na stronie:

https://www.ue.wroc.pl/studenci/24637/ubezpieczenia zdrowotne studentow.html

Wniosek o objęcie studenta ubezpieczeniem zdrowotnym:

http://www.ue.wroc.pl/p/dydaktyka/ubezpieczenia/wniosek o ubezpieczenie zdrowotne w nfz.pdfStu dent/doktorant zgłoszony do ubezpieczenia zdrowotnego przez Uczelnię jest zobowiązany niezwłocznie poinformować o:

- powstaniu innego tytułu do obowiązkowego ubezpieczenia zdrowotnego wynikającego np. ze stosunku pracy,

- zmianie danych zawartych we wniosku,
- utracie statusu studenta/doktoranta,

- okolicznościach powodujących konieczność wyrejestrowania z ubezpieczenia zdrowotnego zgłoszonych<br>do tego ubezpieczenia członków rodziny.

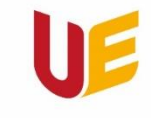

Filia w Jeleniej Górze

#### **Wybór Starosty Roku i Wicestarosty Roku !!!**

- jest reprezentantem, obrońcą i rzecznikiem interesów studentów danego kierunku na roku,
- jest łącznikiem pomiędzy studentami a jednostkami organizacyjnymi Uczelni (głównie w kontaktach z Dziekanatem),
- odpowiada za kontakty z wykładowcami i władzami uczelni,
- 
- organizuje sposób komunikacji zewnętrznej (występuje w oficjalnych kontaktach we własnym imieniu, podpisując się<br>jako "Starosta Roku I (ss, 1-szy stopień, **kierunek**)" oraz swoim imieniem i nazwiskiem, korzystając przy tym
- może założyć adres mailowy dla Roku, Zespół na Teamsie lub grupę na Facebooku (komunikacja wewnętrzna),  $\overline{\phantom{a}}$
- wchodzi w skład Rady Starostów.  $\overline{\phantom{a}}$

#### **Rola Wicestarosty:**

**Rola Starosty:** 

- zastępuje Starostę w przypadku jego nieobecności;
- wraz ze Starostą otrzymuje oficjalne wiadomości i dba o ich dalsze przekazanie (komunikacja wewnętrzna) w przypadku nieobecności Starosty.

#### Najlepiej, jeśli byłby to ktoś z Jeleniej Góry !!!!

Podać dane Starosty i Wicestarosty (Prodziekan Filii – p. 57 i w pok. 59, mail, Teams): dane, telefon.

Rada Starostów: dodatkowe ciało reprezentujące studentów, poza Samorządem Studenckim. W jego skład wchodzą wszyscy **starostowie roku (ewentualnie starostowie grup) + przedstawiciele**<br><mark>Samorządu Studentów</mark> + Dziekani + Menedżerowie kierunków. Rada zajmuje się "bolączkami" i problemami studentów, związanymi ze studiowaniem i procesem kształcenia.

Spotkania odbywają się raz na miesiąc lub doraźnie (w miarę potrzeb).

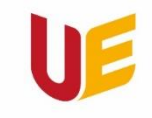

Filia w Jeleniej Górze

### Aktywność sportowa studentów Filii w **Jeleniej Górze**

#### **Dr Mariusz Kotarba**

**Zajęcia będą odbywać się w piątki zgodnie z następującym harmonogramem: 16:30 - 18:00 - piłka siatkowa kobiet i mężczyzn 18:00 - 19:30 - futsal 19:30 - 21:00 – badminton**

*Plusy: pozytywny wpływ ruchu i sportu na ludzkie zdrowie; integracyjne spotykania w innym charakterze, aniżeli zajęcia…*

*Zajęcia z W-F zaczynają od drugiego semestru ale zajęcia dodatkowe już od pierwszego semestru.*

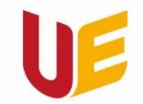

Filia w Jeleniej Górze

### *PRZERWA – 15 minut (13.15-13.30)*

Filia w Jeleniej Górze

# Przeciwdziałanie przemocy. Gdzie szukać pomocy?

**Mgr Justyna Strouhal - pedagog** 

### Interwent w Ośrodku Interwencji Kryzysowej

## **MOPS w Jeleniej Górze**

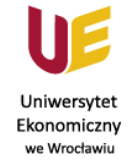

www.ue.wroc.pl

Organizacja zajęć w roku akademickim

**Zajęcia stacjonarne** – zajęcia realizowane na Uczelni, z udziałem prowadzącego oraz studentów;

**Zajęcia hybrydowe** – zajęcia prowadzone w salach dydaktycznych na Uczelni i udostępnione na odległość przy użyciu kanałów elektronicznych (przez aplikację MS Teams). Studenci mogą brać udział w zajęciach stacjonarnie lub na odległość;

**Tryb synchroniczny** – zajęcia prowadzone na odległość z wykorzystaniem metod i technik kształcenia na odległość, przy użyciu kanałów elektronicznych oraz w czasie rzeczywistym (MS Teams);

**Tryb asynchroniczny** – zajęcia prowadzone na odległość z wykorzystaniem metod i technik kształcenia na odległość, przy użyciu kanałów elektronicznych, przez udostępnienie materiałów i aktywności na określony czas.

www.ue.wroc.pl

### Organizacja zajęć w roku akademickim

- **Sposób prowadzenia zajęć:** możliwy w wyjątkowych przypadkach za zgodą Prorektora ds. Studenckich i Kształcenia),
- zajęciami zdalnymi (MS TEAMS) są wykłady na studiach niestacjonarnych (I i II stopień),
- o trybie **prowadzenia seminariów dyplomowych decyduje prowadzący** zajęcia. Seminaria dyplomowe odbywają się zgodnie z obowiązującym harmonogramem zajęć. Jeżeli zachodzi konieczność zmiany terminu seminarium, promotor po uzgodnieniu ze studentami ustala inny termin oraz przekazuje informację do Biura Filii,
- egzaminy i zaliczenia wszystkich zajęć, niezależnie od trybu ich prowadzenia, odbywają się stacjonarnie,
- konsultacje realizowane są stacjonarnie lub zdalnie w trybie synchronicznym.  $\overline{\phantom{a}}$ Decyzję o formie prowadzenia konsultacji podejmuje prowadzący informując o tym studentów:
- indywidualne strony pracowników, w tzw. książce adresowej,
- w USOSweb.

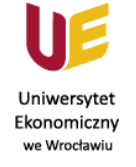

Organizacja zajęć w roku akademickim

www.ue.wroc.p

Studenci mają obowiązek instalacji aplikacji MS Teams na urządzeniu mobilnym lub prywatnym komputerze (login i hasło jak do poczty dla studentów).

Studenci mają obowiązek korzystania z materiałów dydaktycznych udostępnionych przez prowadzących zajęcia w zespołach przedmiotowych na platformie MS Teams.

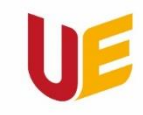

Filia w Jeleniej Górze

# Informacje na temat programów wspierających studiowanie

# - prezentacja na stronie (w kafelku Dni **Adaptacyjne)**

1. Office 365 i poczta uczelniana (obowiązek korzystania).

2. MS TEAMS - platforma, na której prowadzone są zajęcia w trybie zdalnym.

3. USOSWeb - Uniwersytecki System Obsługi Studentów.

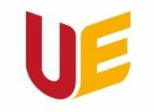

# Systemy wspierające proces dydaktyczny

Uniwersytet Ekonomiczny we Wrocławiu

Filia w Jeleniej Górze

**Login i hasło jak do poczty dla studentów**

**Poczta elektroniczna** 

[https://www.ue.wroc.pl/centrum\\_informatyki/25820/poczta\\_elektroniczna.html](https://www.ue.wroc.pl/centrum_informatyki/25820/poczta_elektroniczna.html)

**Instrukcja instalacji aplikacji MS Teams** (na urządzeniu mobilnym lub komputerze)

http://www.ue.wroc.pl/studenci/21428/e learning studenci.html

**Instrukcja pobierania i instalowania Pakietu Office 365**  [http://www.ue.wroc.pl/p/Instrukcja\\_pobierania\\_i\\_instalacji\\_Office\\_365.docx](http://www.ue.wroc.pl/p/Instrukcja_pobierania_i_instalacji_Office_365.docx)

**System USOSweb** - [https://usosweb.ue.wroc.pl](https://usosweb.ue.wroc.pl/)

**Sylabus KRK** <https://ue.e-sylabus.pl/ForStudents>

**e-Portal** [https://eportal.ue.wroc.pl//](https://eportal.ue.wroc.pl/)

**Archiwum Prac Dyplomowych** <https://apd.ue.wroc.pl/>

www.jg.ue.wroc.pl

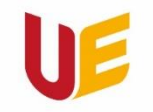

# Systemy wspierające proces dydaktyczny

#### Uniwersytet Ekonomiczny we Wrocławiu

Filia w Jeleniej Górze

(w przypadku nie otrzymania dostępu do USOSa lub zapomnienia hasła)

Trzeba wejść w link:

<https://helpdesk2.ue.wroc.pl/otrs/student.pl> i wpisać:

*- numer albumu\**

*- 5 ostatnich znaków dokumentu tożsamości (dowodu lub paszportu – w zależności co było* 

*wpisane w procesie rekrutacji),*

**Resetowanie hasła** 

*- numer telefonu (na telefon przychodzi nowe hasło).*

*\*Jeśli nie znasz swojego numeru albumu,zgłoś się do Dziekanatu (w godzinach pracy): Tel. 757538249, 757538205 lub 757538294*

*e-mail: anna.geca@ue.wroc.pl, hanna.puslednik@ue.wroc.pl lub agata.baran@ue.wroc.pl*

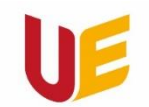

# **M-Legitymacje**

Uniwersytet Ekonomiczny we Wrocławiu

#### Filia w Jeleniej Górze

W systemie USOSweb wejść w zakładkę **DLA STUDENTÓW > mLegitymacja**

Instrukcja: <https://usosweb.ue.wroc.pl/userfiles/file/instrukcje/mlegitymacja.pdf>

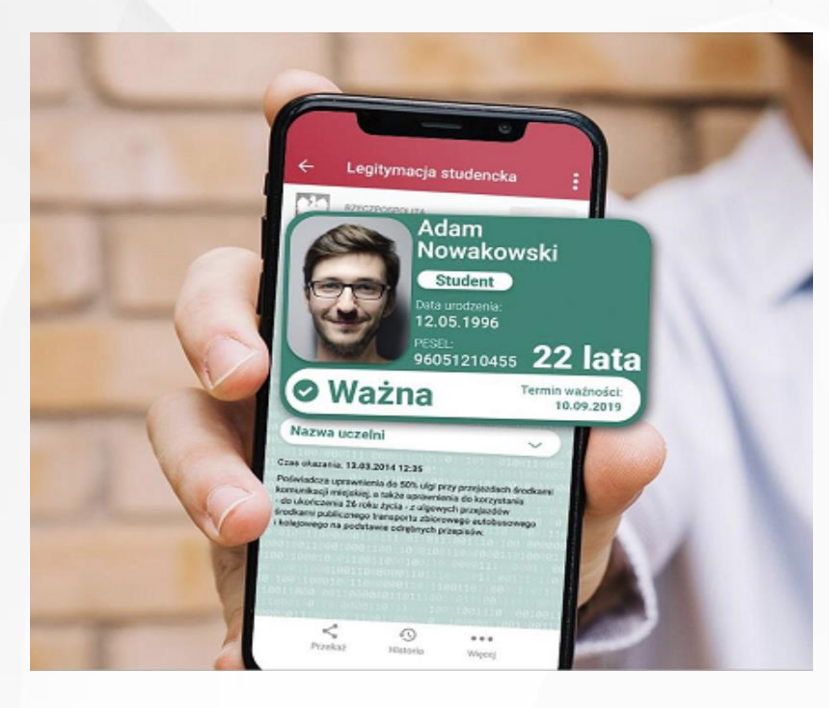

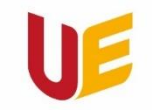

Filia w Jeleniej Górze

## Jelonek "Ekonomek"!!! Legenda mówi, że jeżeli zostanie<br>pogłaskanypogłowie:

- studenci pomyślnie przejdą wszystkie<br>egzaminy i zaliczenia i nie będzie im<br>brakowałopieniędzy... © - pozostali – pomyślność finansowa... ©

### Wrócił do nas ©!!!!!

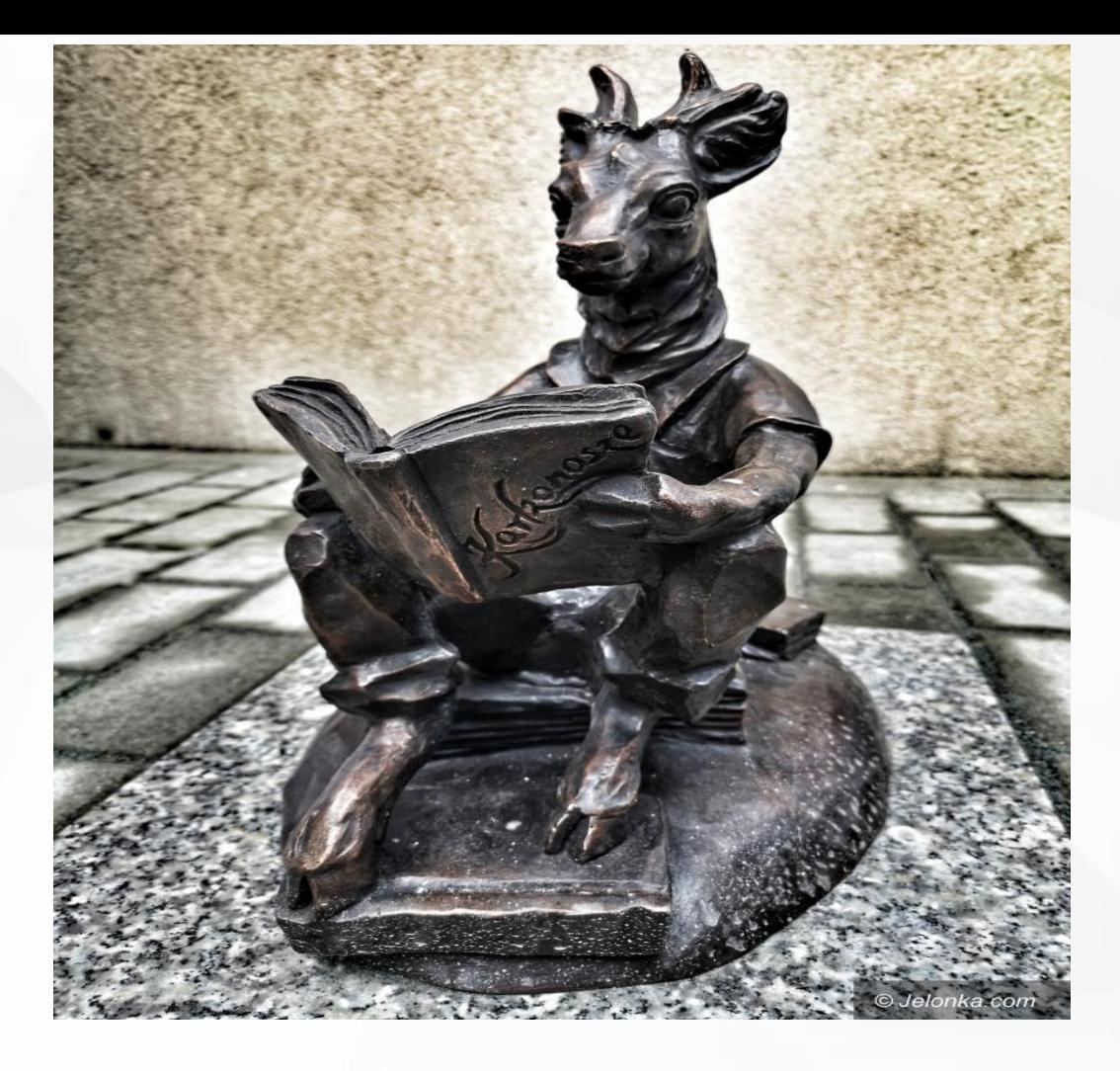

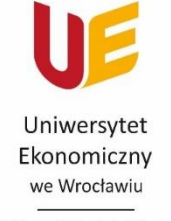

Filia w Jeleniej Górze

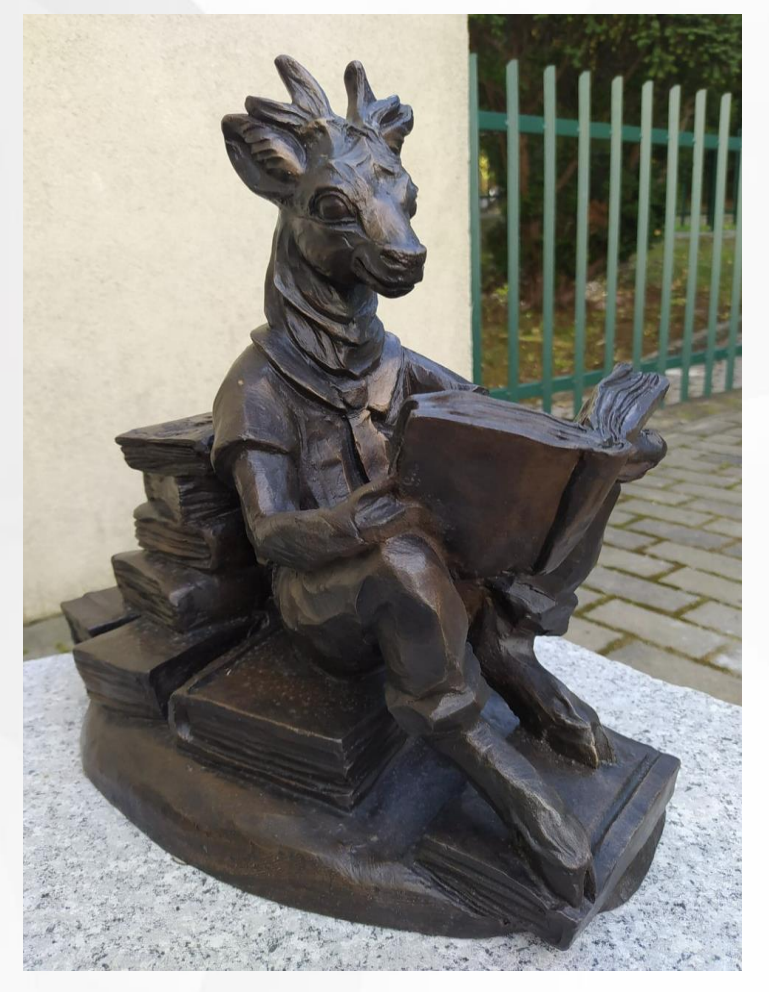

www.jg.ue.wroc.pl **Wrócił do nas ©!!!!!!** 

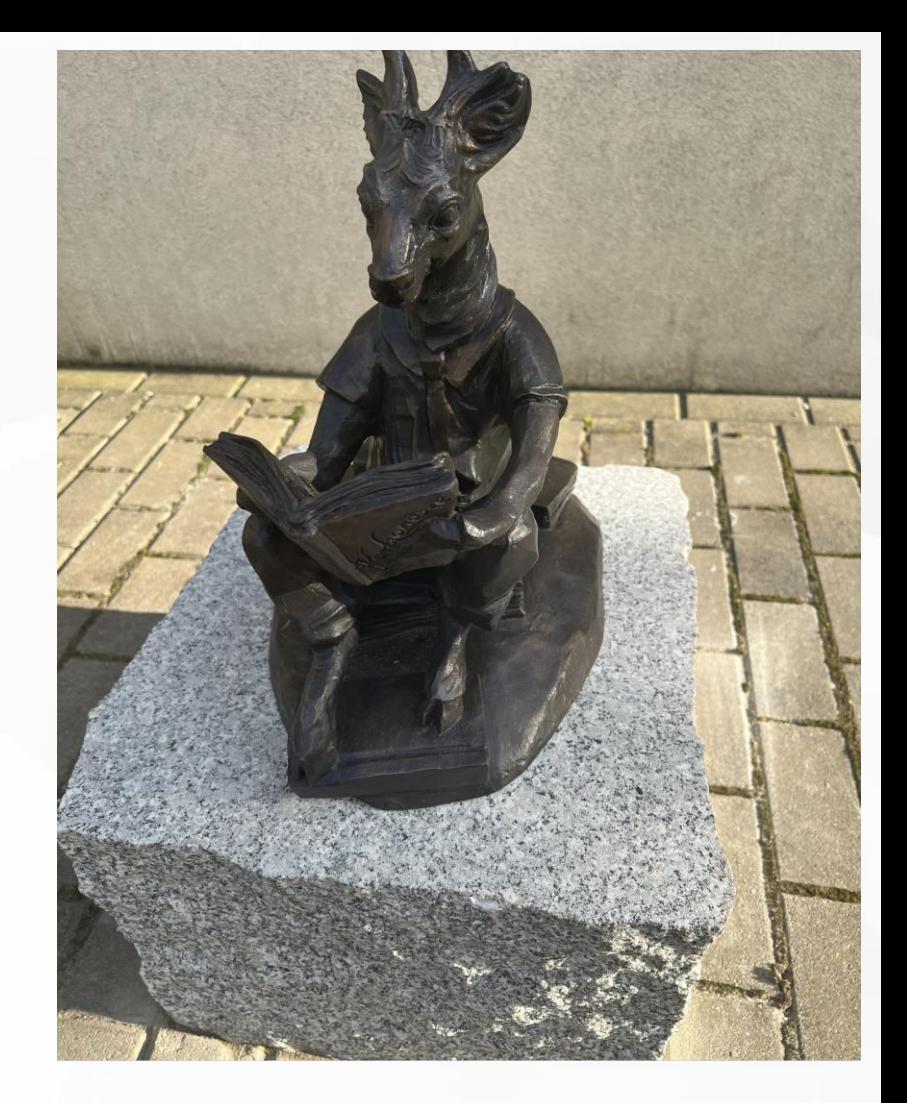

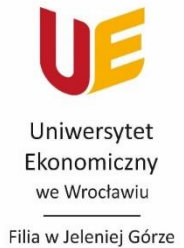

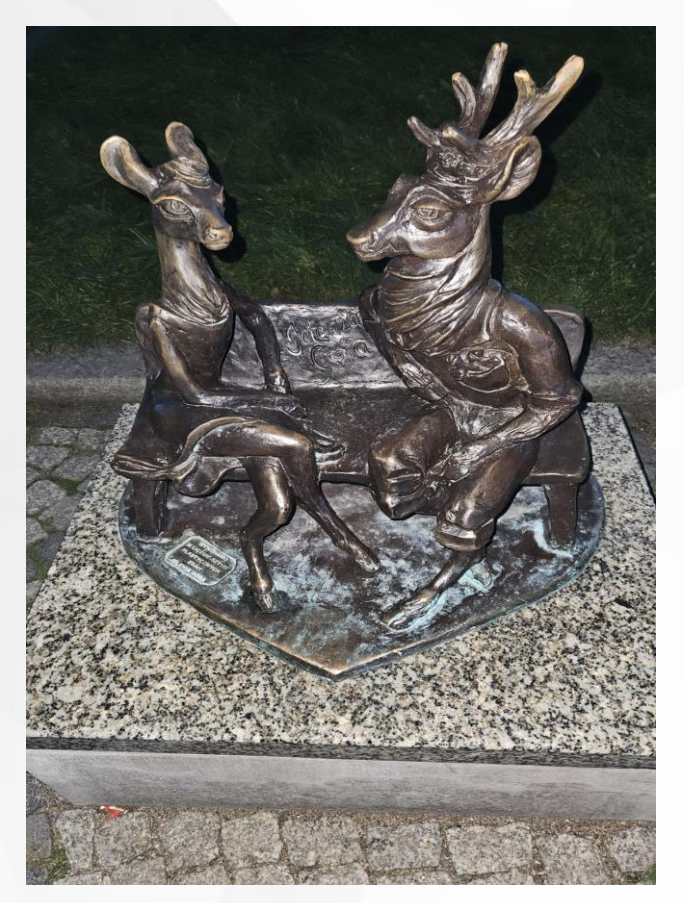

**Cieplice – przed Pałacem S[chaffgotschów](https://www.google.com/search?sca_esv=571547253&sxsrf=AM9HkKm1z9NyQFk23dG34WkzS0DmY4YiHg:1696679955849&q=pa%C5%82acem+schaffgotsch%C3%B3w&spell=1&sa=X&ved=2ahUKEwiA8cKw8eOBAxUdhf0HHSvBChMQkeECKAB6BAgJEAE)**

www.jg.ue.wroc.pl

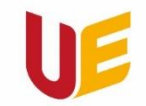

Filia w Jeleniej Górze

To już jest koniec.... Na dziś ©

Prezentacja do pobrania na stronie – "Dni adaptacyjne",

Polub nas na Facebooku - będziesz na bieżąco informowany o szczegółach wydarzeń:

<https://www.facebook.com/jg.ue.wroc>

<https://www.facebook.com/SamorzadStudentowFiliiUEWwJeleniejGorze/>

<https://www.instagram.com/uewrocfiliajg/>

Dziękuję bardzo...

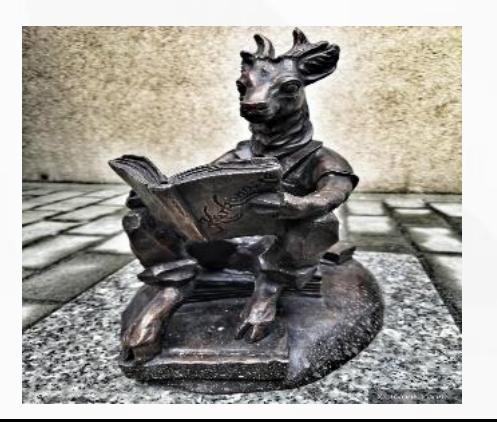

# Samorząd

Kilka słów o naszej działalności

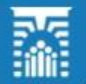

Samorzad Studentów Uniwersytetu Ekonomicznego we Wrocławiu

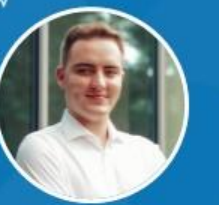

Przewodniczący Samorzadu Studentów MATEUSZ SALAMON mateusz.salamon@samorzad.ue.wroc.pl

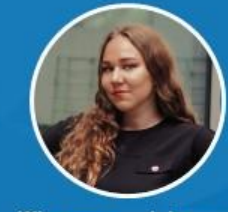

Wiceprzewodnicząca ds. Projektów ROKSANA BIAŁOWAS roksana białowas@samorzad ue wroc.pl

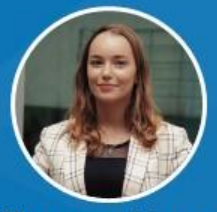

Wiceprzewodnicząca ds. Public Relations PAULINA SKRZYPCZAK paulina.skrzypczak@samorzad.ue.wroc.pl

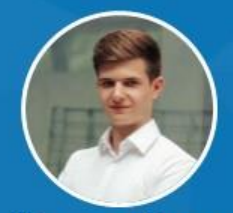

Wiceprzewodniczący ds. Strategii **GRZEGORZ BŁASZCZYK** grzegorz.blaszczyk@samorzad.ue.wroc.pl

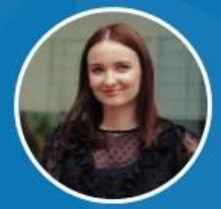

**Członek Zarządu** ds. Administracji ALEKSANDRA GURDAK aleksandra.gurdak@samorzad.ue.wroc.pl

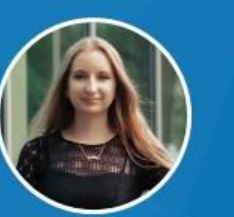

**Członek Zarządu** ds. Dydaktyki i Jakości Kształcenia MAGDALENA LASAK magdalena.lasak@samorzad.ue.wroc.pl

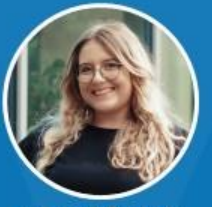

ZARZĄD SAMORZĄDU STUDENTÓW KADENCJI 2022/2023

**Członek Zarządu** ds. Finansów **WERONIKA REBACZ** weronika.rebacz@samorzad.ue.wroc.pl

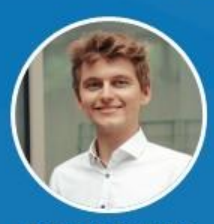

**Członek Zarządu** ds. Human Resources **HUBERT SZYMAŃSKI** hubert.szymanski@samorzad.ue.wroc.pl

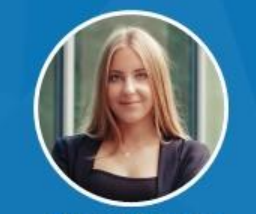

**Członek Zarządu** ds. Kontaktów Zewnętrznych MICHALINA KNOT michaling knot@samorzad ue wroc all

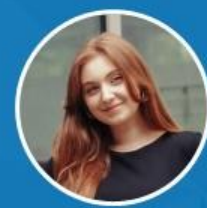

**Członek Zarządu** ds. Promocji **KAROLINA PALENICKA** karolina.palenicka@samorzad.ue.wroc.pl

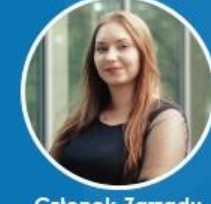

**Członek Zarzadu** ds. Filii w Jeleniej Górze ALEKSANDRA KURNYTA aleksandra.kurnyta@samorzad.ue.wroc.pl

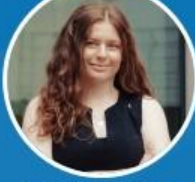

Przewodniczaca Klubu Podróżników BIT ALEKSANDRA GRYSZCZUK olagryszczuk@gmail.com

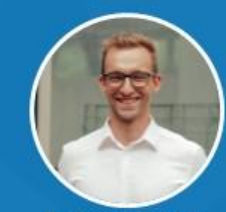

Przewodniczacy Informacji Kulturalno-Sportowej Studentów **PAWEŁ BORYCKI** pawel.borycki.ikss@gmail.com

### Kto kieruje Samorządem w Jeleniej Górze?

Aleksandra Kurtnyta

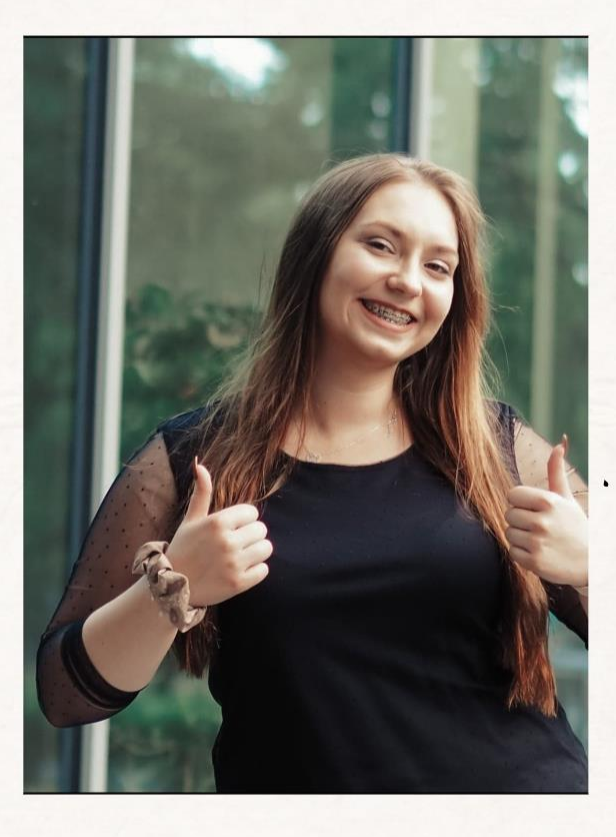

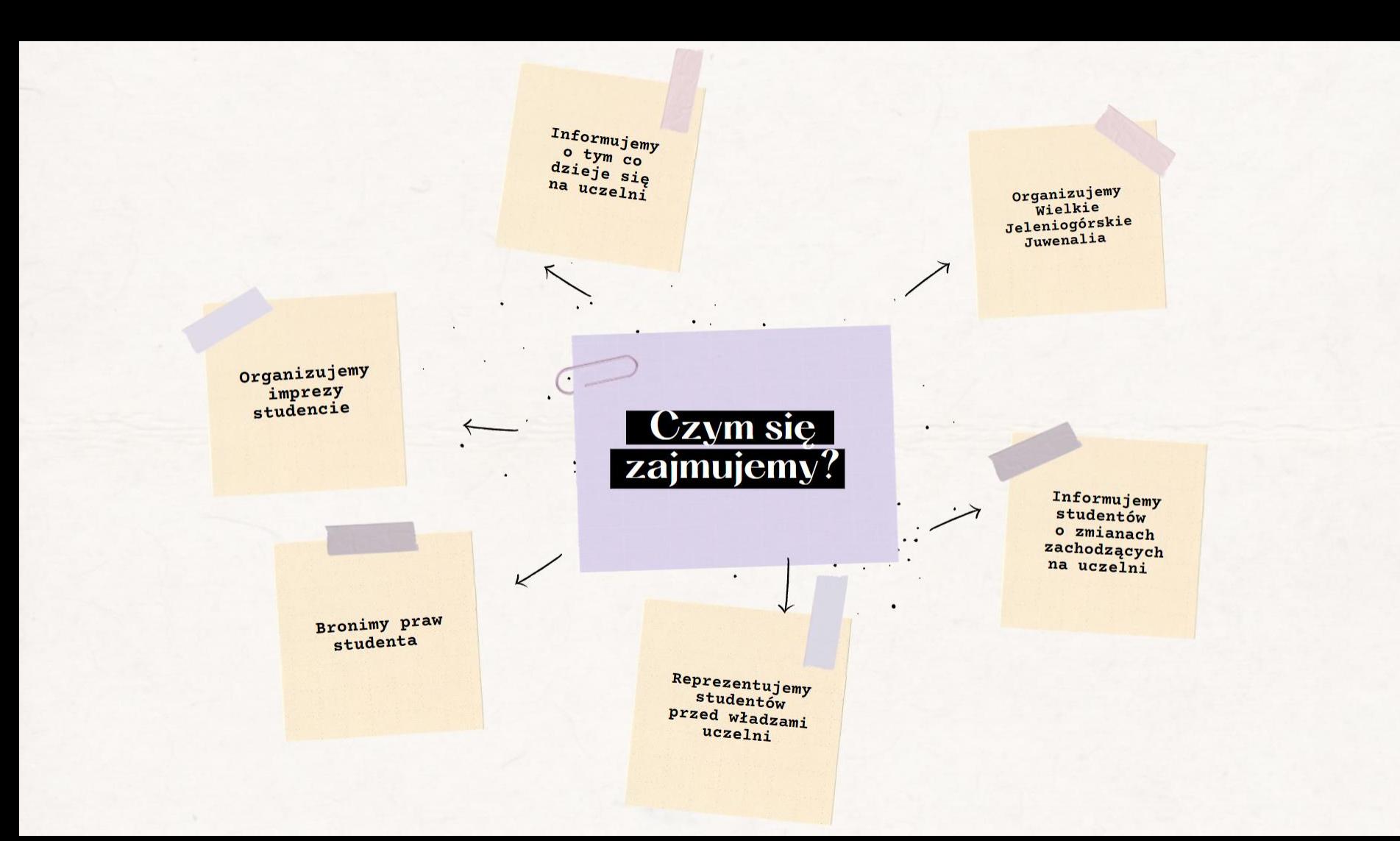

Jak można się z nami kontaktować oraz gdzie można śledzić wydarzenia organizaowane przez samorząd?

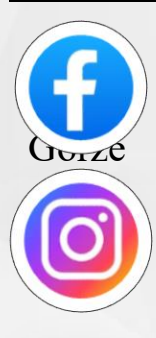

#### Samorząd Studentów Filii UEW w Jeleniej

samorzaduejg

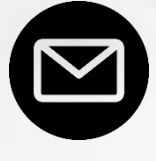

aleksandra.kurnyta@ samorzad.ue.wroc.pl michal.kwasnik@samorzad.ue.wroc.pl

### **ALBO OSOBIŚCIE SALA 68 BUDYNEK A**

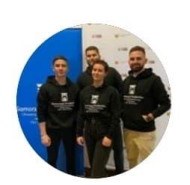

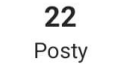

139 Obserwujacy

 $17$ Obserwuie

Samorząd Studentów UE Filia JG

samorzaduejq

Oficjalny profil Samorządu Studentów Uniwersytetu Ekonomicznego we Wrocławiu Filia w Jeleniej Górze Zaobserwuj nas i bądź na bieżąco! **28 88 22 38** 

www.facebook.com/SamorzadStudentowUEFiliawJeleniejGorze/

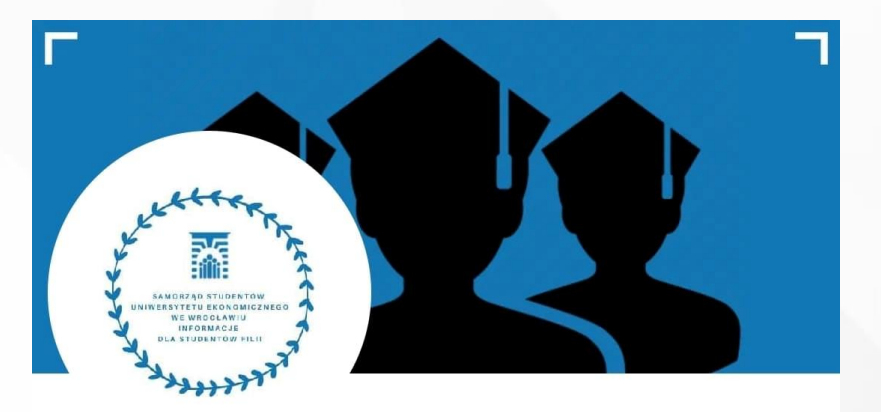

Samorząd Studentów Filii UEW w Jeleniej Górze

Jesteś zainteresowany pracą w samorzadzie?

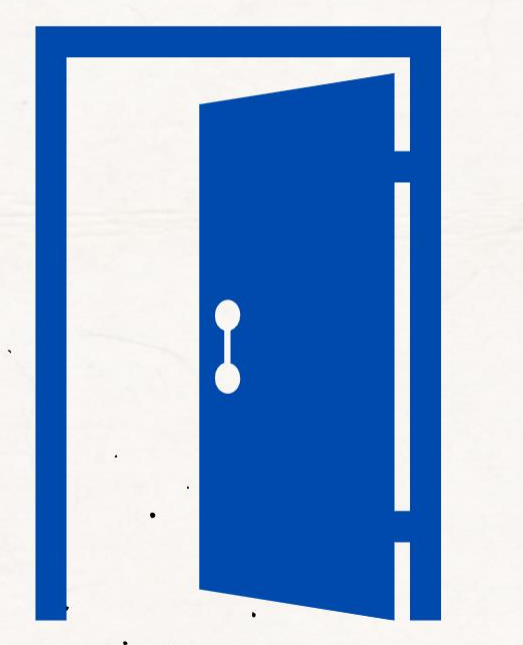

# Przyjdź na drzwi otwarte

# Data zostanie w krótce ogłoszona

#### Wigilia Samorządowa

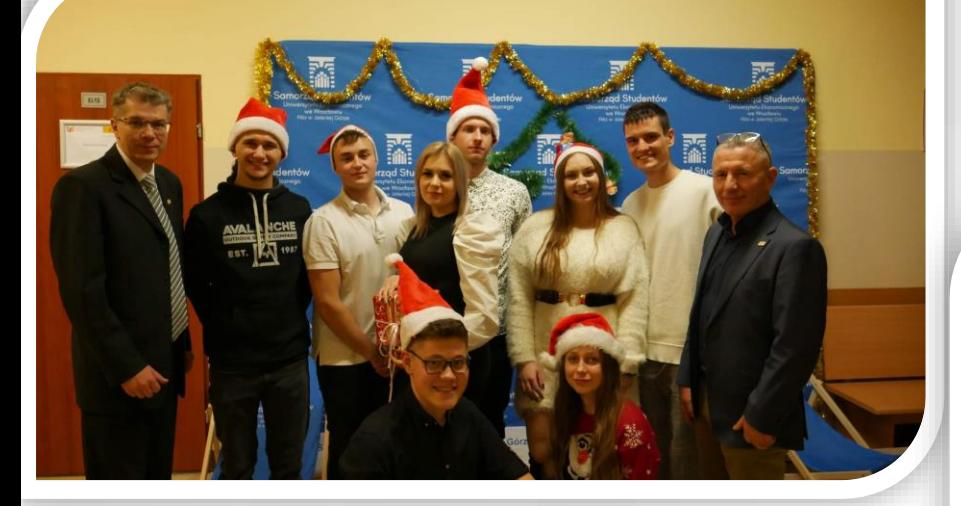

# Sylwester z KANS

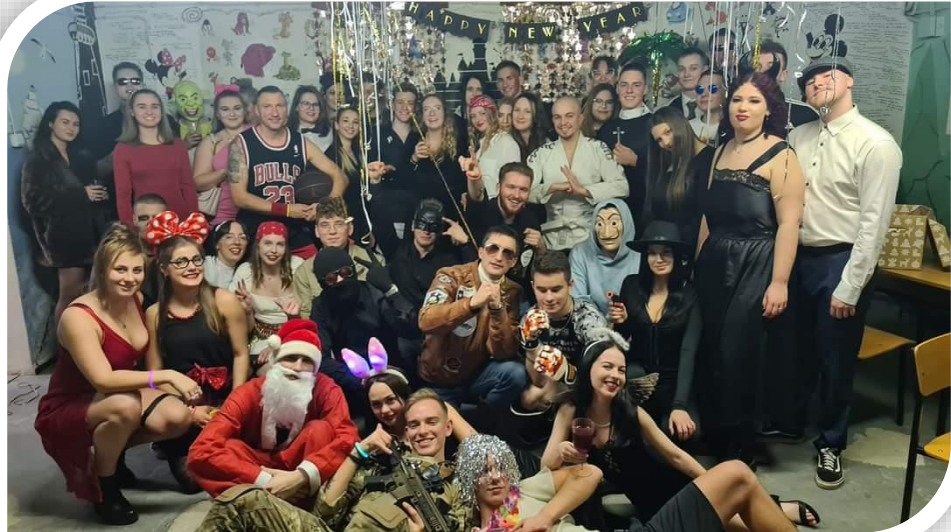

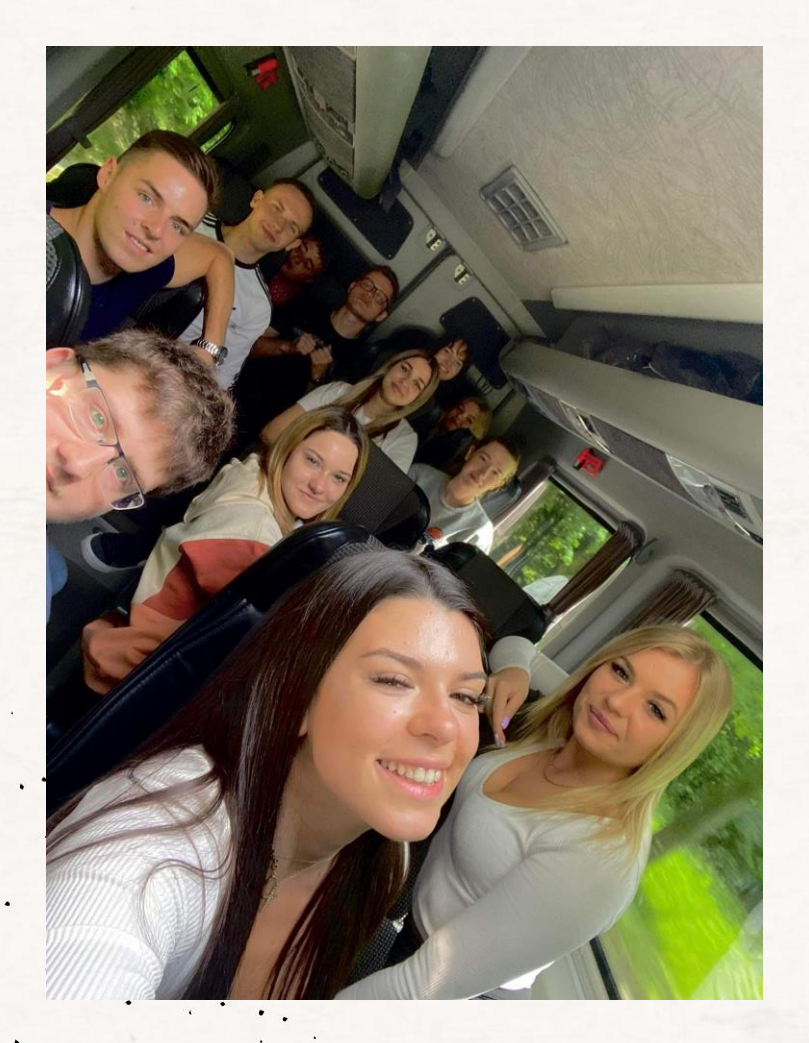

# Wspólne wyjazdy

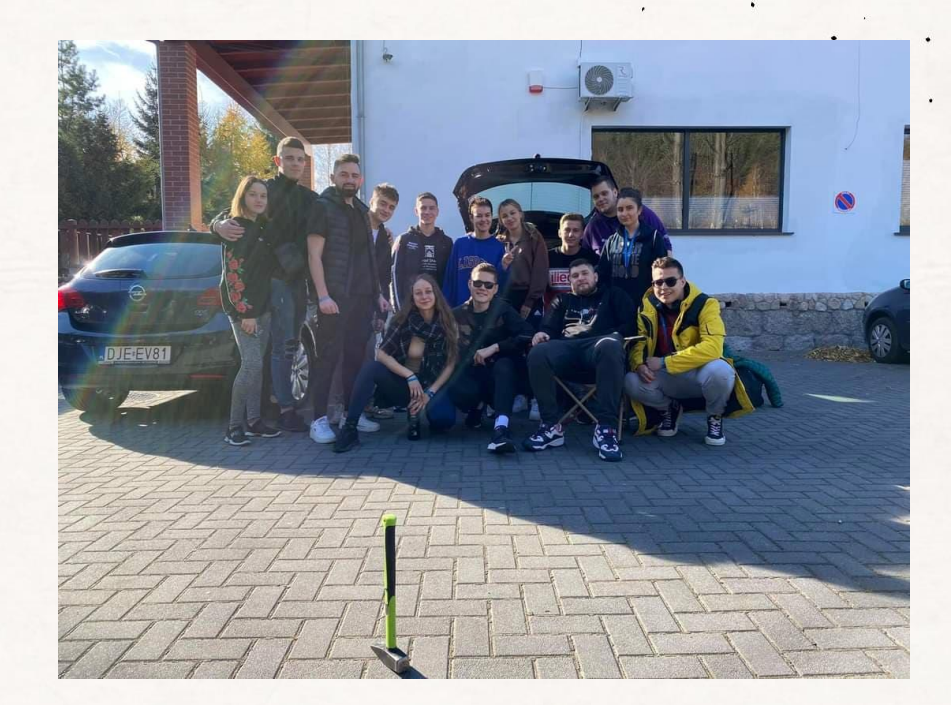

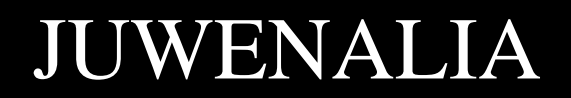

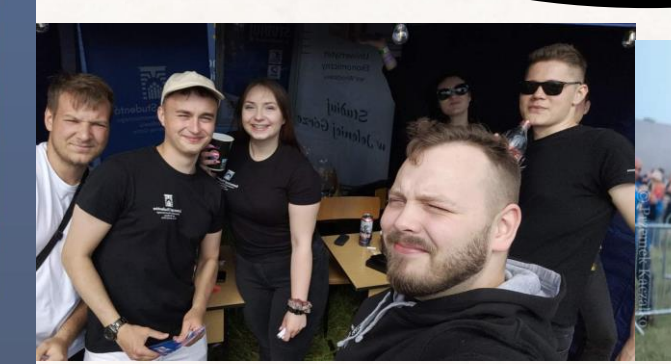

O REDMI NOTE 8T

Beinder is a light of 25 amorase (B)

@michal.kwasnik00 **@kubawitekk** 

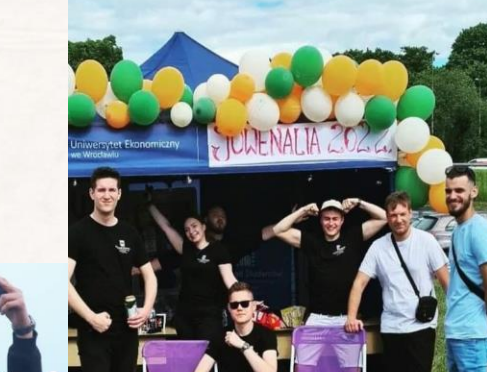

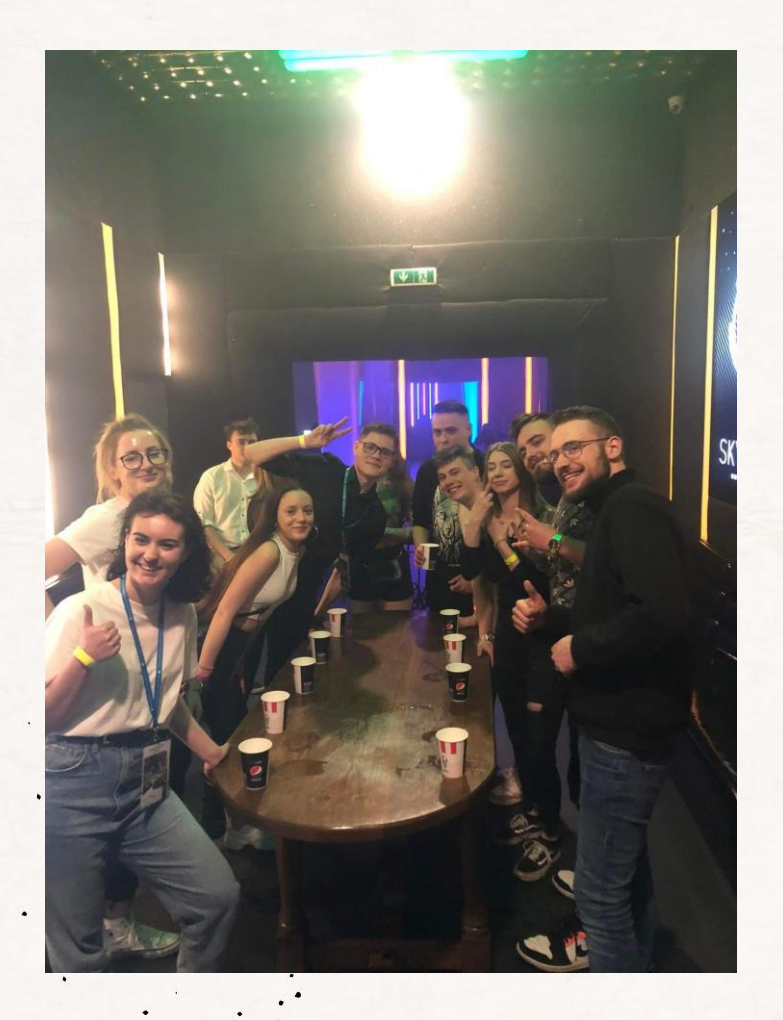

# Imprezy w Sky lab!

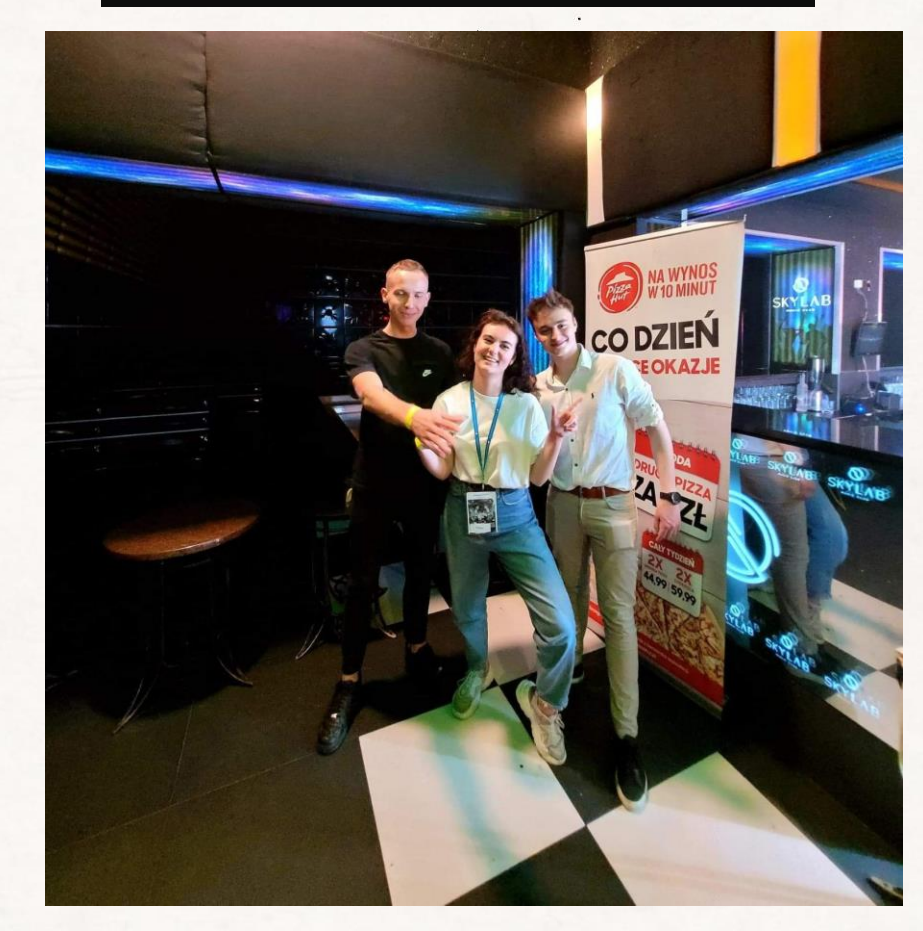

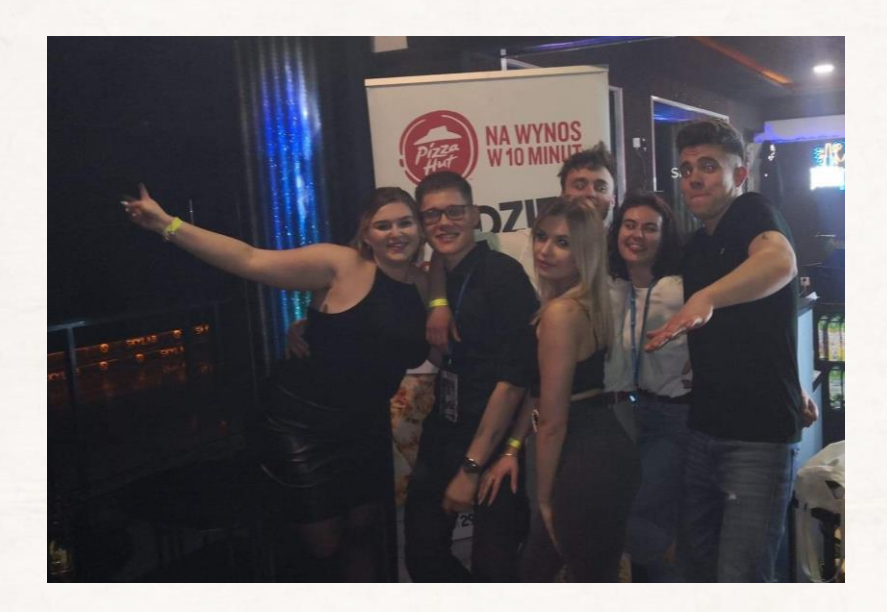

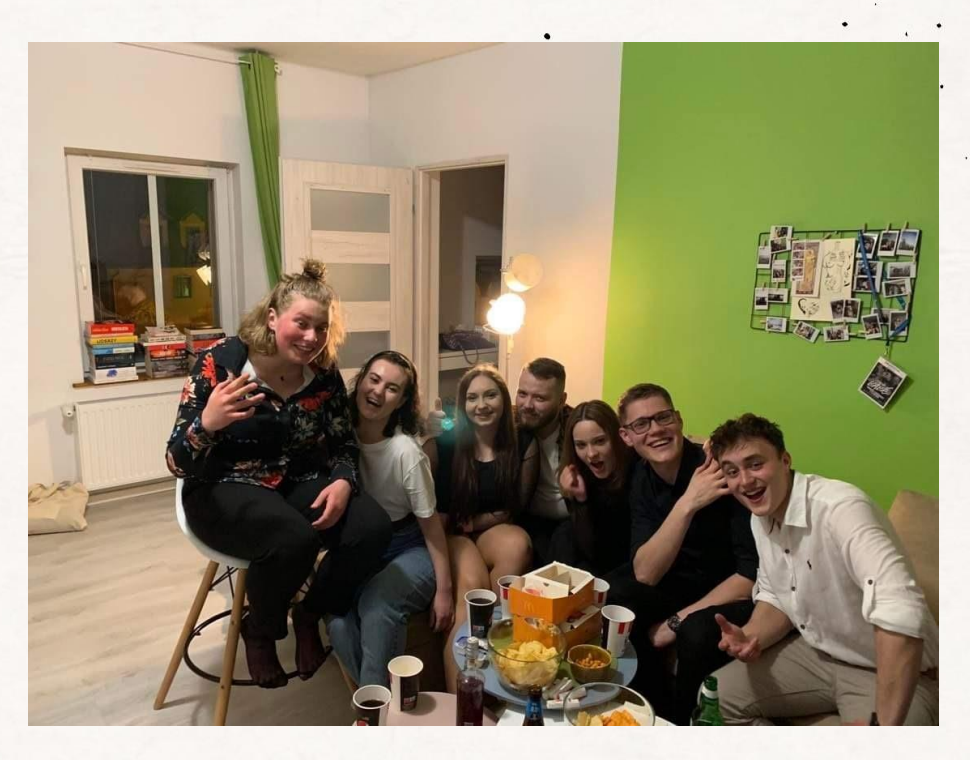

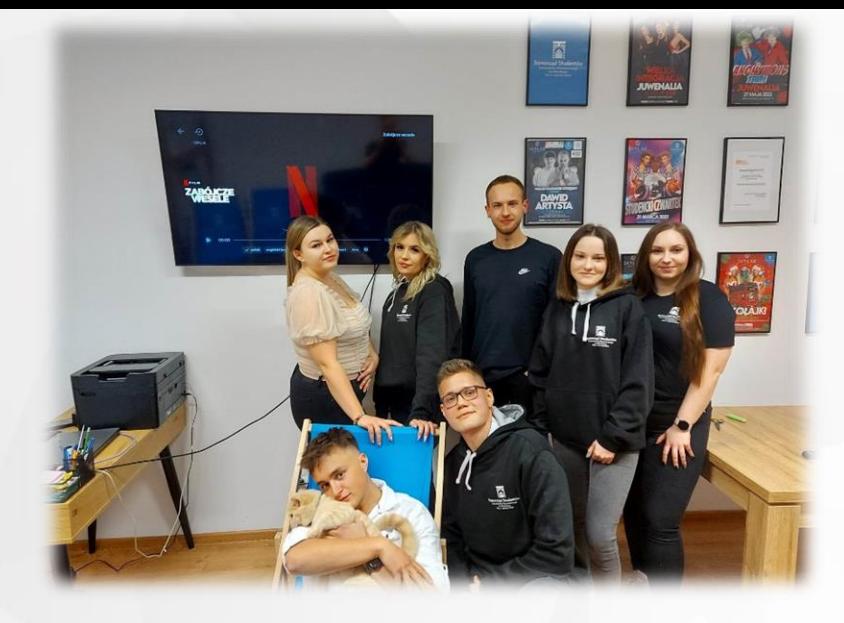

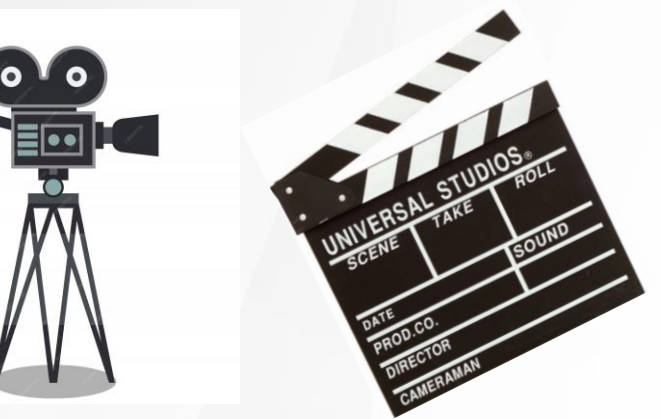

# Wieczór filmowy

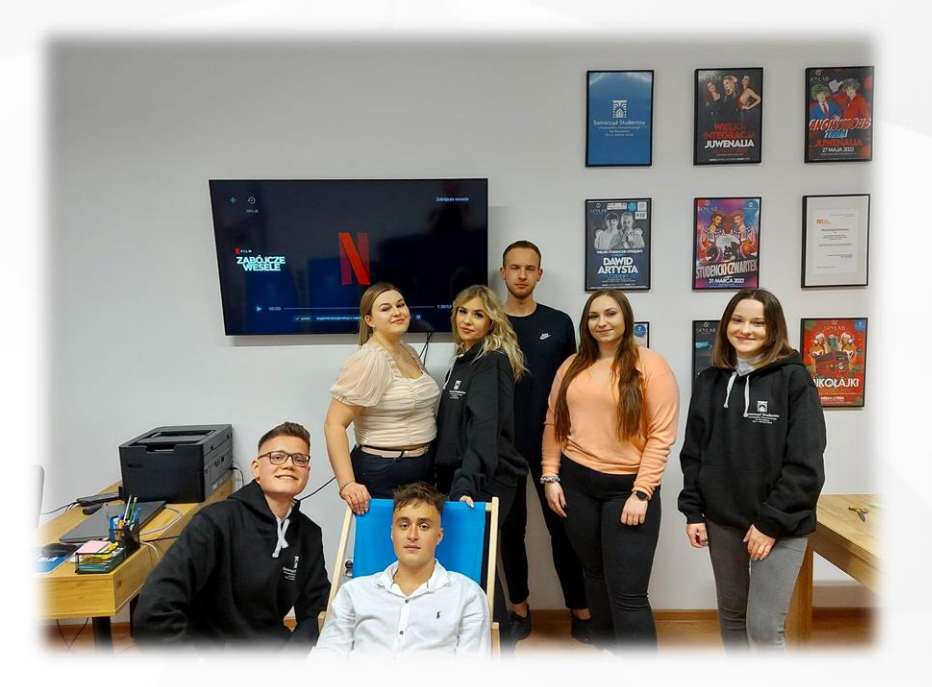

# Festiwal piwa

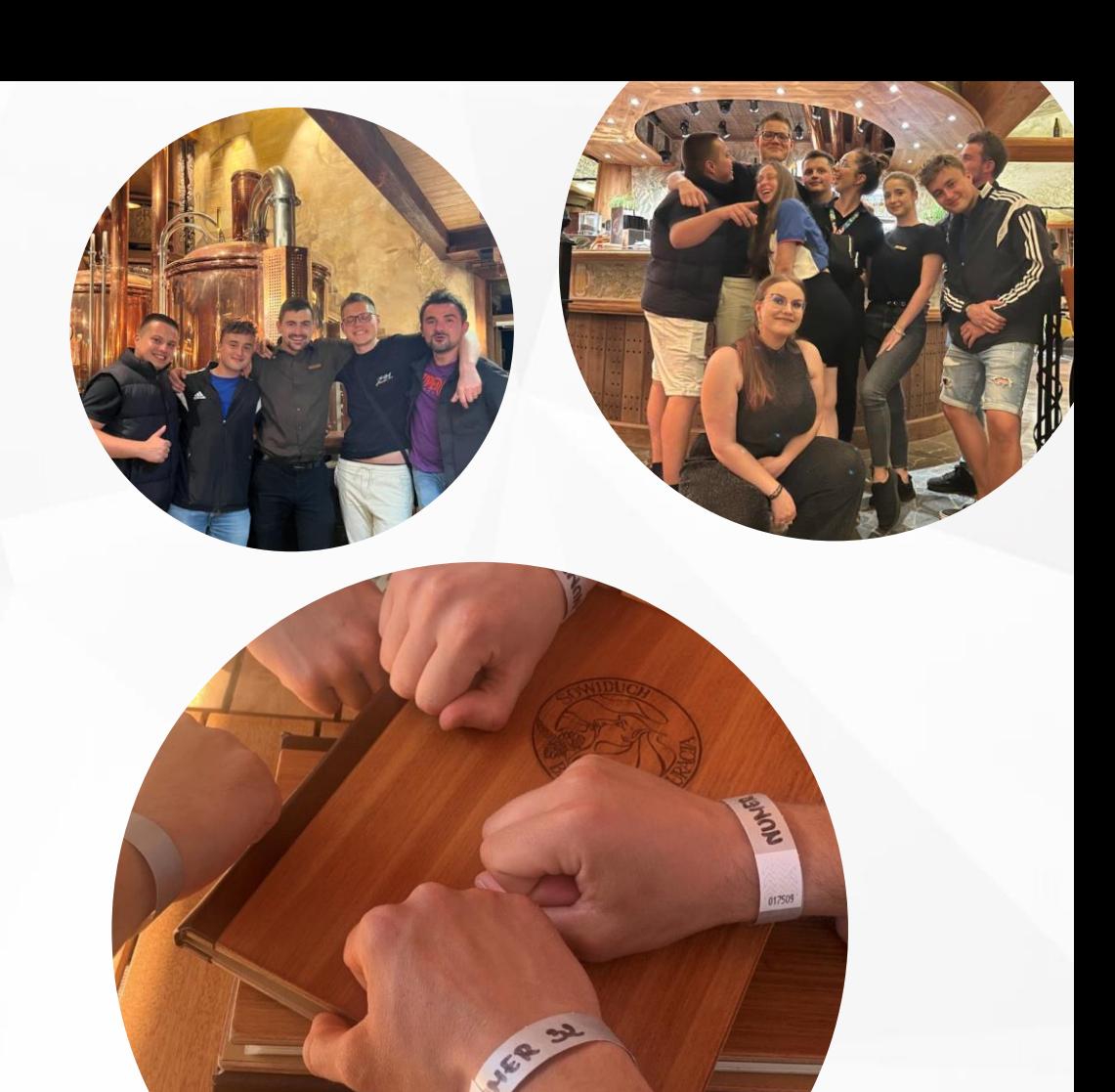

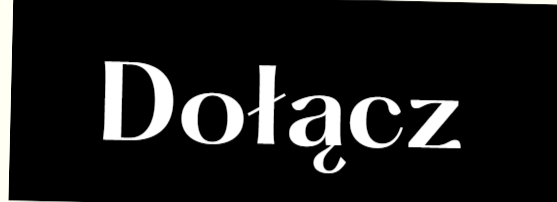

# do nas!

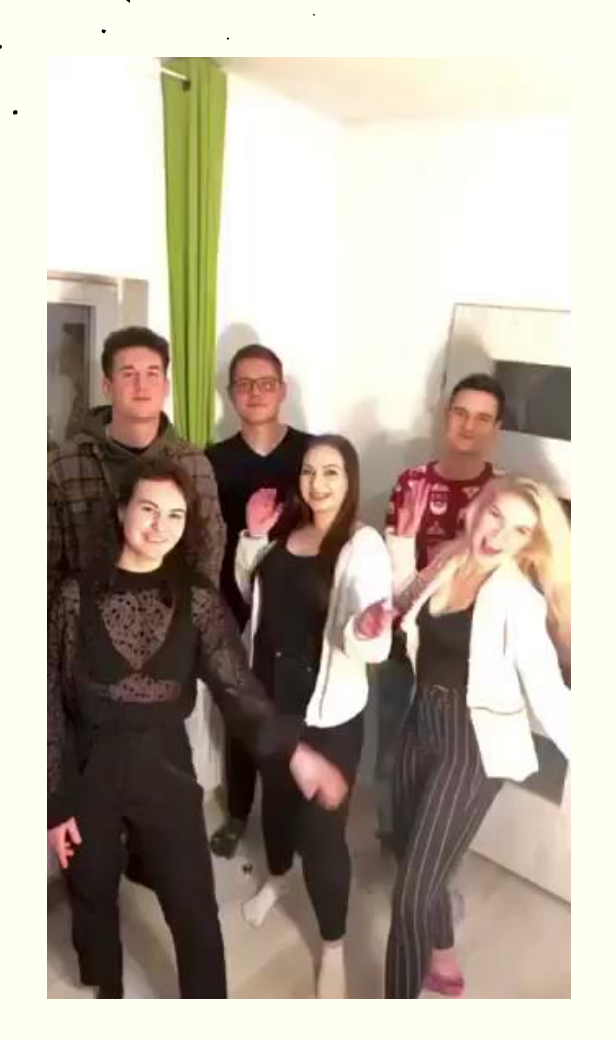